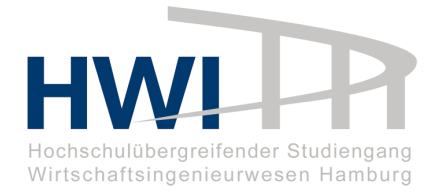

# UNIVERSITÄT HAMBURG HOCHSCHULE FÜR ANGEWANDTE WISSENSCHAFTEN HAMBURG TECHNISCHE UNIVERSITÄT HAMBURG-HARBURG

Hochschulübergreifender Studiengang Wirtschaftsingenieurwesen

# STUDIENARBEIT gemäß. § 17 der Prüfungsordnung vom 25. Mai 2004

# Technische Indikatoren zur Prognose von Finanzmarktentwicklungen

Eine empirische Studie

Bereich: Integrationsgebiet, Schwerpunkt Wirtschaftswissenschaften Verfasser: Tobias Baumgärtel Betreuer: Dipl.–Kfm. Stefan Lessmann vorgelegt am: 1. April 2008

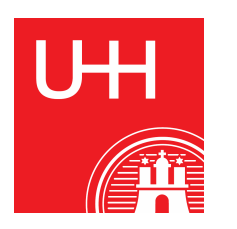

UNIVERSITÄT HAMBURG FACHBEREICH WIRTSCHAFTSWISSENSCHAFTEN INSTITUT FÜR WIRTSCHAFTSINFORMATIK

# Studienarbeit

Prof. Dr. Stefan Voß

# Thema:

Technische Indikatoren zur Prognose von Finanzmarktentwicklungen: Eine empirische Studie

Betreuer: Dipl.–Kfm. Stefan Lessmann

Abgabe: 1. April 2008

Vorgelegt von:

Tobias Baumgärtel Matr.-Nr. 134 03 64 Studiengang Wirtschaftsingenieurwesen Fachsemester 31 E-Mail: tobi@tobias-baumgaertel.de

Ich erkläre hiermit, dass die vorliegende Studienarbeit ohne fremde Hilfe selbständig verfasst wurde und nur die angegebenen Quellen und Hilfsmittel benutzt worden sind. Wörtlich oder sinngemäß aus anderen Werken entnommene Stellen sind unter Angabe der Quelle kenntlich gemacht.

Alle Quellen, die dem World Wide Web entnommen oder in einer sonstigen digitalen Form verwendet wurden, sind der Arbeit beigefügt.

Norderstedt, den 25. März 2008

Datum Unterschrift

# Inhaltsverzeichnis

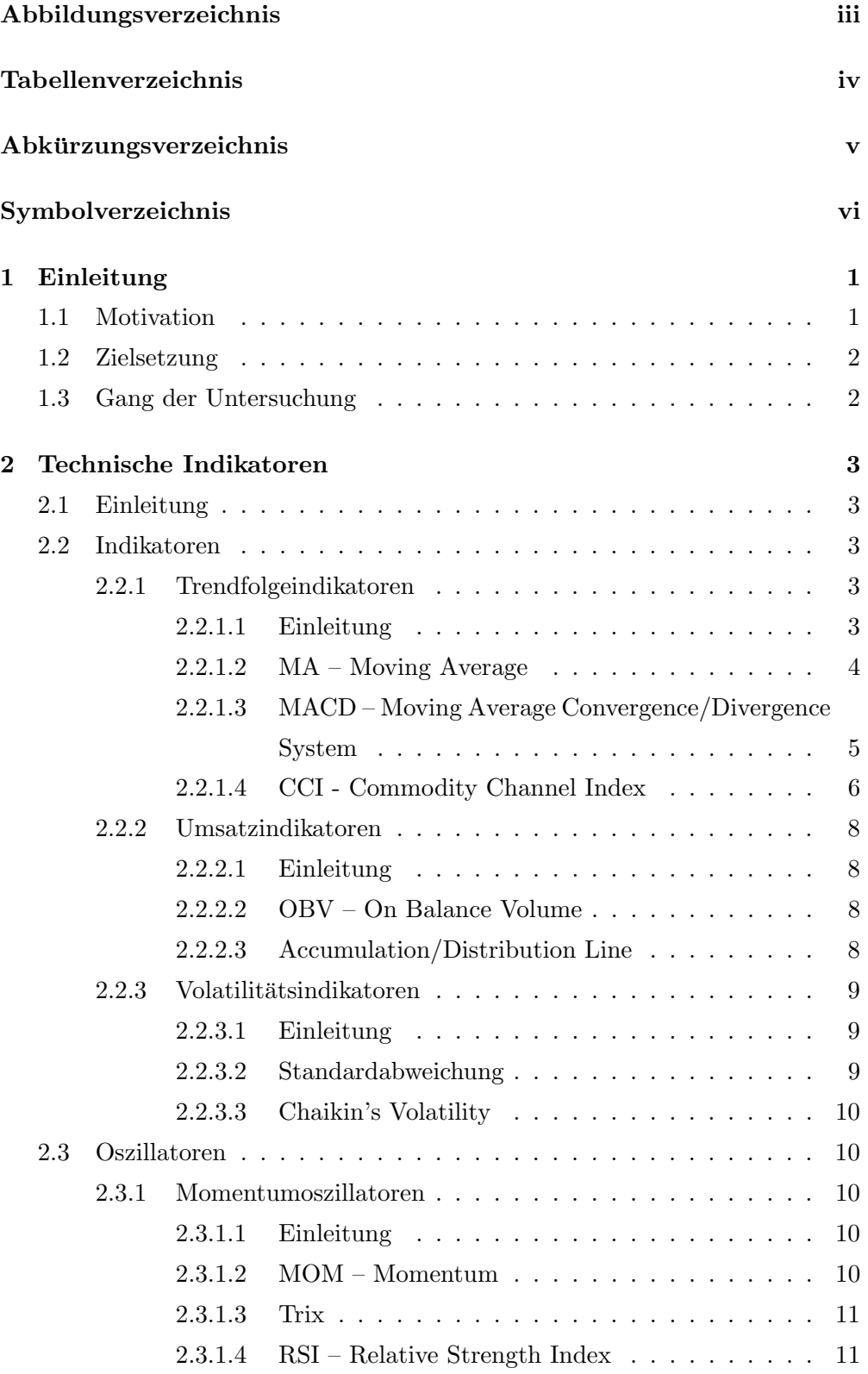

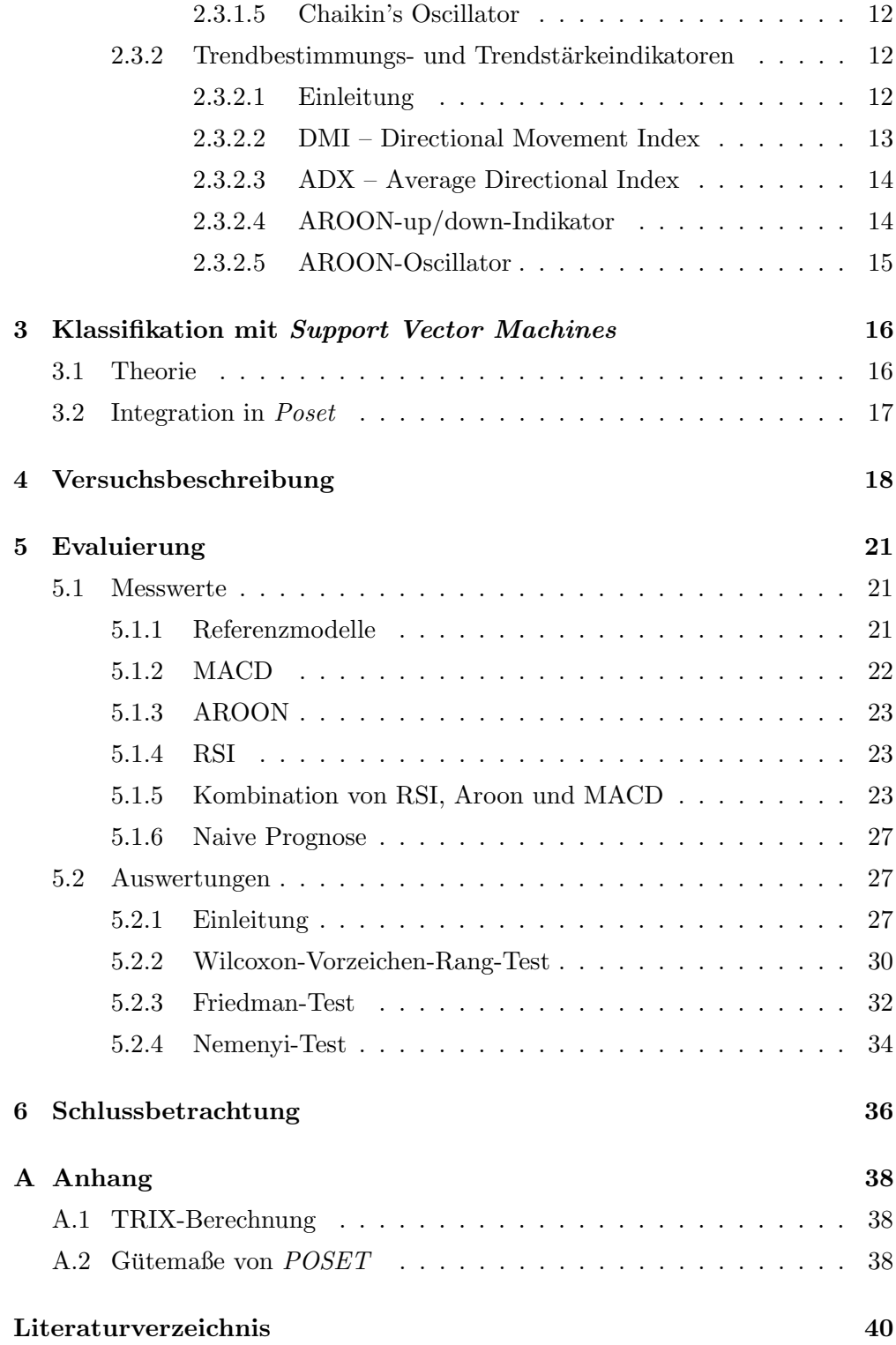

# Abbildungsverzeichnis

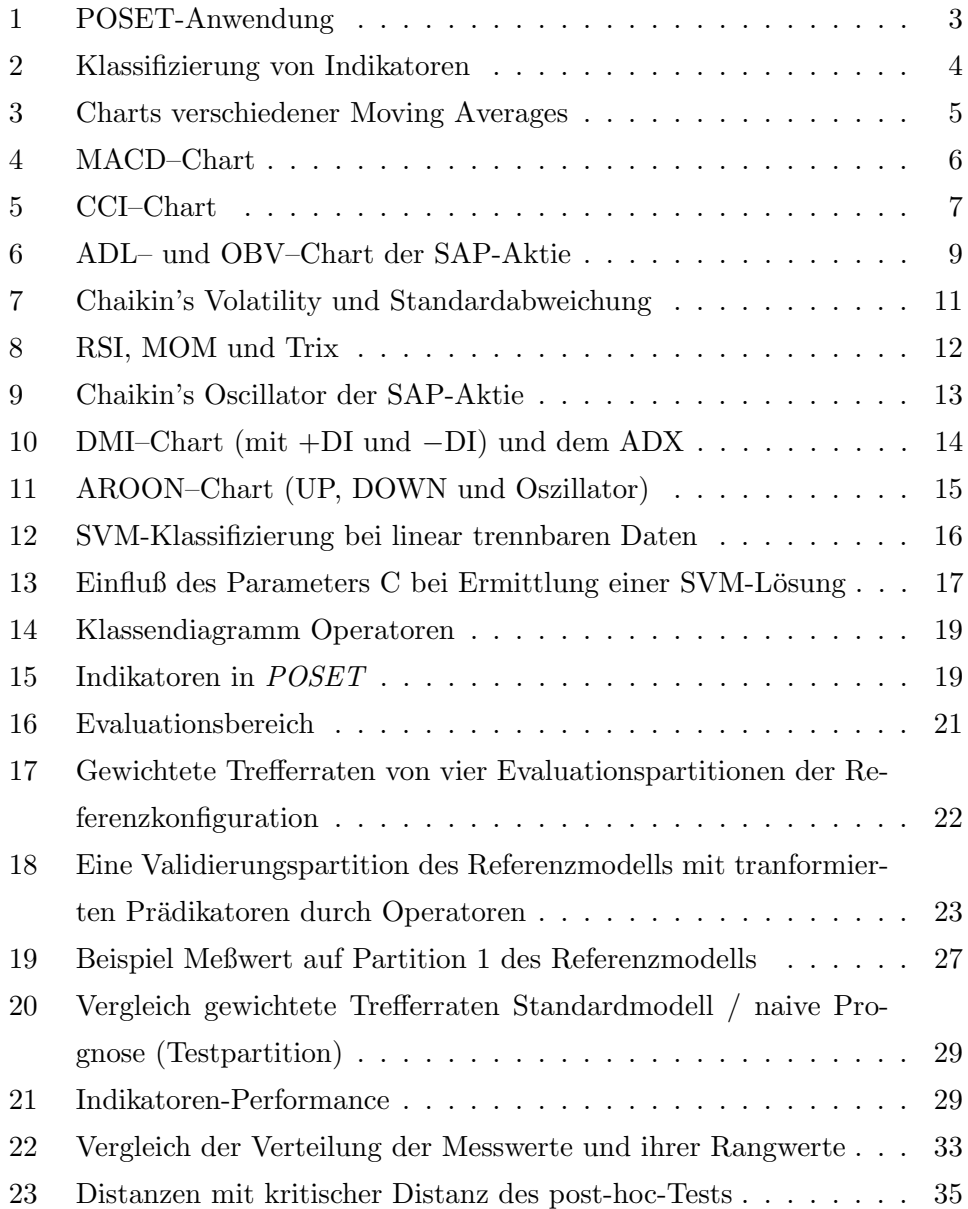

# Tabellenverzeichnis

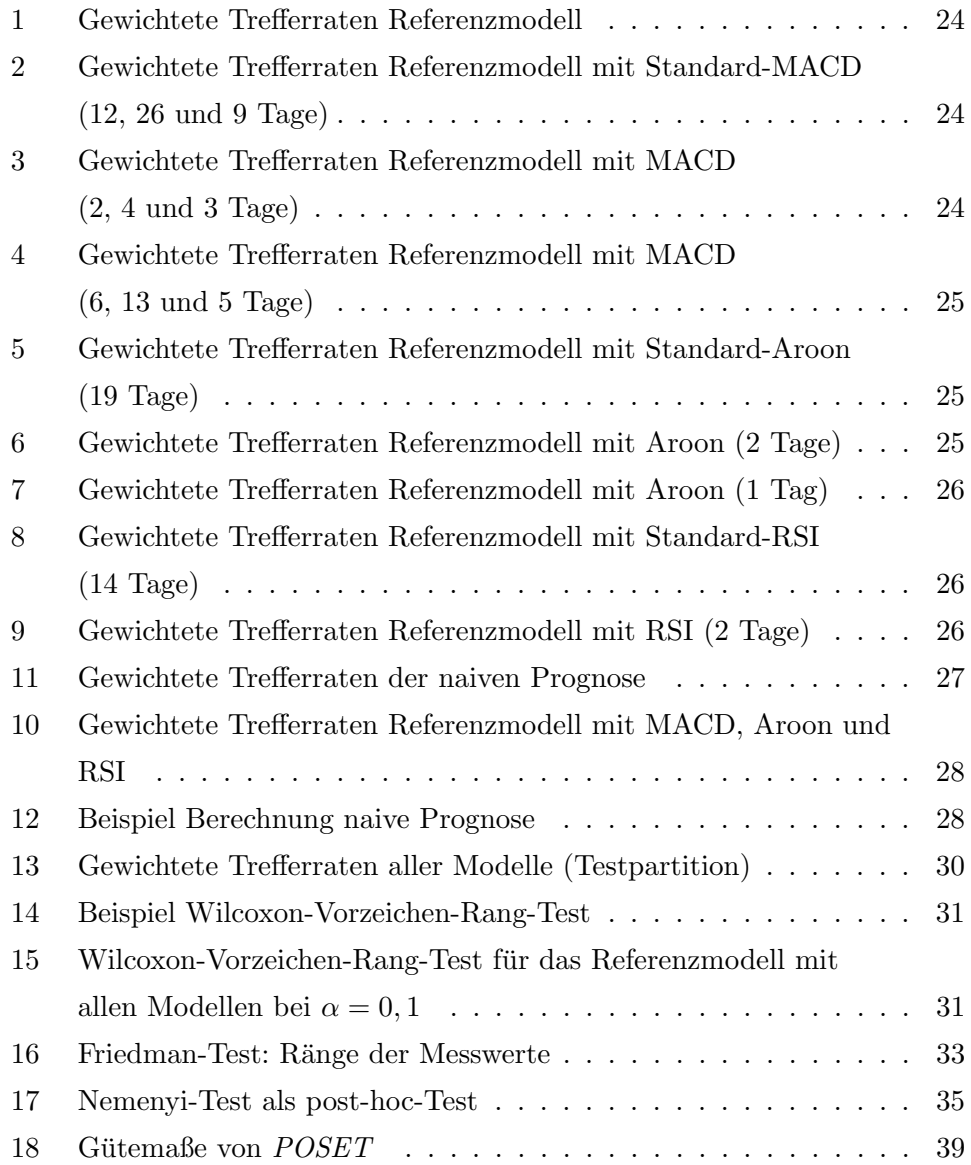

# Abkurzungsverzeichnis ¨

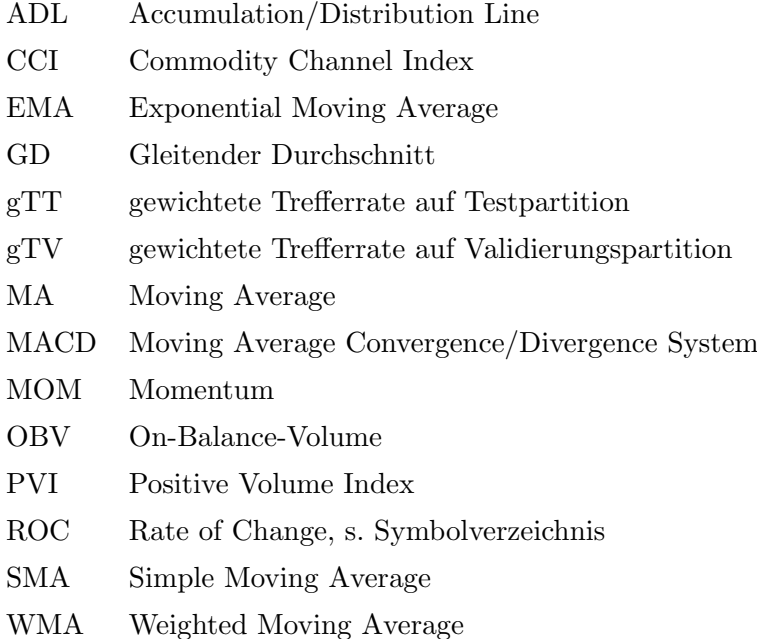

# Symbolverzeichnis

- $\delta_{max}$  Maximaler Abstand von Trennungshyperebene zu beiden Merkmalsgruppen
- $\gamma$  Parameter der Radial-Basis-Funktion, bzw. der sigmoiden Funktion
- $\zeta$  Abstand zur Hyperebene bei falsch Klassifizierten Objekten während des Trainings
- CD Kritische Differenz
- $m_H$  Anzahl Perioden seit dem letzten Hoch (AROON)
- $m_L$  Anzahl Perioden seit dem letzten Tief (AROON)
- n Anzahl betrachteter Kurse
- $R^+$  Summe positive Ränge
- $R^-$  Summe negativer Ränge
- $R_{min}$  Minimum von  $R^+$  und  $R^-$
- $t$  Länge der betrachteten Periode (z.B. in Handelstagen), bzw. Zeitpunkt des aktuellen Kurses
- $t-1$  Vortageszeitpunkt
- $x, y, z$  Tage (oder Wochen), die zur Ermittlung herangezogen werden sollen. Beim MACD i.d.R. 12, 26, 9. Bei Chaikin's Oscillator: 3, 10 (dort kein z) Bei Chaikin's Volatility: 10, 10 (dort kein z)
- AC Accuracy (Korrektheit)
- BACC Balanced accuracy (Gewichtete Trefferrate)
- C Faktor für die Gewichtung der Klassifizierungsfehler beim Training
- C Closing Schlusskurs einer Periode
- FN False negatives als falsch klassifizierter steigender Kurs
- FP False positives als falsch klassifizierter fallender Kurs
- gT Gewichtete Trefferrate
- gTT Gewichtete Trefferate Testpartition
- gTV Gewichtete Trefferrate Validierungspartition
- $H$  High Höchstkurs in einer Periode
- L Low Tiefstkurs in einer Periode
- PR *Precision*(Präzision)

ROC Rate of change – Änderungsrate, z.B.: ROC<sub>t,10</sub> =  $\frac{C_t - C_{t-10}}{C}$  $\frac{C_t-10}{C_{t-10}} \cdot 100\%$ 

- $SA_t$  Standardabweichung
- $SE$  Sensitivity(Sensitivität)
- SF Wertungsfaktor beim EMA, am gebräuchlisten:  $\frac{2}{n+1}$
- $SP$   $Specifity(Spezifit)$
- SVM Support Vector Machine
- $SX<sub>t</sub>$  Standardabweichung des typischen Kurses
- T Dreifacher EMA
- TN True negatives als richtig klassifizierter fallender Kurs
- TP True positives als richtig klassifizierter steigender Kurs
- V Handelsvolumen / Umsatz
- W Gewichtung eines Kurses
- $X_t$  Typischer Kurs oder signifikanter Kurs

# 1 Einleitung

## 1.1 Motivation

Die Prognose von Finanzmarktentwicklungen ist nicht nur für Spekulanten, Börsenmakler oder Fondsmanager von Interesse, sondern spielt auch eine wachsende Rolle bei der Finanzierungs- und Investitionsstrategie von Unternehmen.

Es gibt verschiedene Strategien und Methoden für die Analyse von Finanzmärkten bzw. -titeln und der daraus abgeleiteten Prognosen für deren Entwicklung. Je mehr Faktoren bei der Analyse berucksichtigt werden, desto kom- ¨ plexer und schwerfälliger wird die Prognose, aber desto präziser kann diese werden. Die Beschaffung von Informationen fur die Analyse, wie z.B. Wechselkurse, ¨ Rohstoffpreise, Bilanzkennzahlen etc., sind zum einen mit Kosten verbunden. Diese bestehen aus Such- und Beschaffungskosten. Zum anderen sind weiche Faktoren, wie z.B. politische Entwicklungen, Wetterprognosen etc., schwer zu bewerten [7]. Andere Informationen, die Kursverläufe beeinflussen, bzw. verursachen, sind kaum zu beschaffen<sup>1</sup>.

In der Praxis werden zwei Analysemethoden unterschieden: die Fundamentalanalyse und die technische Analyse. Sie behandeln das Problem der Prognose auf verschiedene Weise und stellen somit zwei unterschiedliche Philosophien dar.

- Fundamentalanalyse: Hierbei werden die Ursachen von Marktbewegungen untersucht. Unternehmen, in diesem Kontext also Aktiengesellschaften, werden z.B. anhand ihrer betriebswirtschaftlichen Kennzahlen bewertet. Gängige Kennzahlen sind Ertrag, Cash Flow oder das Kurs-Gewinn-Verhältnis. Analysten konzentrieren sich hierbei ebenso auf die ökonomischen Kräfte von Angebot und Nachfrage, die den Markt relevant beeinflussen, um den inneren Wert einer Firma zu bestimmen. Damit lässt sich z.B. der Aktienkurs bewerten. Diese Art der Analyse ist eher für mittelfristige Investitionsstrategien geeignet.
- Technische Analyse: Bei dieser Art der Analyse werden nicht die Ursachen, sondern die Auswirkungen von Marktbewegungen untersucht. Dabei werden weder betriebswirtschaftliche Daten noch volkswirtschaftliche Entwicklungen<sup>2</sup> direkt betrachtet, sondern lediglich vergangene Kursverläufe. Es wird davon ausgegangen, dass wichtige Informationen im Kursverlauf enthalten sind, so auch die Fundamentals. Diese Art der Analyse ist relativ schnell durchgeführt und daher für kurzfristige Investitionen, wie z.B. Day-Trading, geeignet [11].

 $1$ Z.B. Hoffnungen, Erwartungen von Marktteilnehmern etc.

 $2Z.B.$  Leitzinsentwicklung, Wechselkurse etc.

Die technische Analyse unterteilt sich hauptsächlich in die folgenden zwei Bereiche<sup>3</sup>:

- Chartanalyse: Die Kursentwicklung wird grafisch anhand von bestimmten Kursformationen analysiert und unter der Annahme, dass sich bestimmte Muster wiederholen, prognostiziert.
- Markttechnik: Aus dem vergangenen Kursverlauf werden rechnerisch verschiedene Indikatoren erstellt, die konkrete Kauf- und Verkaufsziele generieren.

In der Praxis gibt es keine stringente Anwendung der einen oder anderen Methode – selbst der uberzeugteste Chartist hat im Hinterkopf Daten der Fun- ¨ damentalanalyse und nutzt diese Information, wenn auch vielleicht intuitiv, bei seiner Entscheidungsfindung.

In dieser Arbeit werden einige markttechnische Mittel auf ihre Eignung zur Prognose von Marktentwicklungen mit Support-Vector-Machines (SVM) hin untersucht. Verschiedene technische Indikatoren werden hierbei fur die Vor- ¨ hersagen benutzt, wobei die Anzahl existierender Indikatoren sehr hoch ist – im Internet finden man Schätzungen von bis zu 20.000 [1]. Außerdem werden ständig neue Indikatoren entwickelt. Je öfter technische Indikatoren in gleicher Weise auf einem Markt verwendet werden, desto mehr haben sie selbst Einfluß auf die Kurse, auf die sie angewendet werden. Gleiches gilt ebenfalls für die Chartanalyse und die Fundamentalanalyse.

# 1.2 Zielsetzung

Ziel dieser Arbeit ist es, verschiedene technische Indikatoren auf ihre Eignung in SVMs zur Vorhersage von Kursentwicklungen zu überprüfen. Hierbei wird die Software Poset erweitert, die im Rahmen einer Diplomarbeit [6] Ende 2007 am Institut für Wirtschaftsinformatik an der Universität Hamburg entstanden ist.

Poset erstellt nach Vorgaben verschiedene Support Vector Machines und kann diese evaluieren.

## 1.3 Gang der Untersuchung

Im ersten Teil der vorliegenden Arbeit werden technische Indikatoren vorgestellt, nach bestimmten Maßstäben klassifiziert und einige Beispiele für die jeweiligen Kategorien gegeben. Davon werden für die Evaluierung im Rahmen dieser Arbeit geeignete ausgew¨ahlt. Der zweite Teil zeigt, wie diese Indikatoren

<sup>&</sup>lt;sup>3</sup>In der Literatur tauchen vereinzelt noch die Zyklen- und die Sentimenttechnik auf, die hier nicht berücksichtigt werden.

|                                       | ≐<br>Angemeldet als demo<br><b>POSET</b><br>Abmelden<br>v0.2B |                                 |                |     |          |         |        |                |        |                                                                                          |                |
|---------------------------------------|---------------------------------------------------------------|---------------------------------|----------------|-----|----------|---------|--------|----------------|--------|------------------------------------------------------------------------------------------|----------------|
| <b>Startseite</b><br>Projekte         | H                                                             |                                 |                |     |          |         |        |                |        |                                                                                          |                |
| <b>EINSTELLUNGEN</b><br>Konfiguration | Partition:<br><b>Partition</b>                                | <b>Testset</b><br>Trainingset   | <b>Rho</b>     |     |          |         |        |                |        | NumberSV Trefferrate Präzision Spezifität Sensitivität Gew. Trefferrate Differenzensumme |                |
| Prädiktoren                           |                                                               | Validationset<br><b>Testset</b> | $=10,0525$ 261 |     | 0.552846 | 0.6667  | 0.9697 | 0.0702         | 0.5199 | 879,4404                                                                                 | XVO⊓           |
| Parameter                             |                                                               | 2 RBF (Gamma=2) 0,0647 330      |                |     | 0.552846 |         |        | 0.0351         | 0.5175 | 708,6602                                                                                 | $X \times 0 =$ |
| <b>EVALUIERUNG</b>                    |                                                               | 2 RBF (Gamma=3)0,0842 405       |                |     | 0.544715 |         |        | 0.0175         | 0.5088 | 589.46                                                                                   | XVO⊓           |
| Partitionen                           |                                                               | 2 RBF (Gamma=4) 0.101           |                | 442 | 0.536585 | n. def. |        | $\overline{0}$ | 0.5    | 493                                                                                      | XVO ⊟          |
| Probleme                              |                                                               | 2 RBF (Gamma=5) 0,1138 463      |                |     | 0.536585 | n. def. |        | $\overline{0}$ | 0.5    | 493                                                                                      | $X \times 0 =$ |
| <b>Modelle</b>                        |                                                               | 2 RBF (Gamma=1) -0,0458 254     |                |     | 0.528    | 0.6667  | 0.9688 | 0.0656         | 0.5172 | 265,9307                                                                                 | $X \times 0 =$ |
| <b>HILFSMITTEL</b>                    |                                                               | 2 RBF (Gamma=2) -0.079 315      |                |     | 0.528    |         |        | 0.0328         | 0.5164 | 137,9697                                                                                 | XVÛ⊡           |
| Fehlerlog                             |                                                               | 2 RBF (Gamma=3) -0,1024 373     |                |     | 0.52     | 1       |        | 0.0164         | 0.5082 | 41.5098                                                                                  | $X \times 0 =$ |
|                                       |                                                               | 2 RBF (Gamma=4) -0.122 415      |                |     | 0.512    | n. def. |        | $\mathbf{0}$   | 0.5    | $-120,5098$                                                                              | $X \times 0 =$ |
|                                       |                                                               | 2 RBF (Gamma=5) -0,1368 454     |                |     | 0.512    | n. def. |        | $\overline{0}$ | 0.5    | $-120.5098$                                                                              | $X \times 0 =$ |

Abbildung 1: POSET-Anwendung

in die Software integriert wurden. Im dritten Teil werden die Indikatoren auf ihre Prognosegüte geprüft und ggf. kombiniert.

# 2 Technische Indikatoren

# 2.1 Einleitung

Indikatoren ganz allgemein sind Kennzahlen, die einen Vergleich unterschiedlicher Werte ermöglichen. Im Zusammenhang mit Kapitalmärkten und der Markttechnik sind das Kennzahlen, die sich ausschließlich aus den Kursen und Umsätzen der Vergangenheit erstellen lassen.

Viele Kennzahlen generieren bei Erreichung bestimmter Niveaus direkt Handelssignale (Kaufen, Verkaufen). Andere unterstutzen den Analysten dabei, zu ¨ erkennen, welche Indikatoren bei der herrschenden Marktlage überhaupt sinnvoll einzusetzen sind.

Technische Indikatoren lassen sich grob in zwei Klassen einteilen: Indikatoren und Oszillatoren (s. Abb. 2, S. 4). Während Indikatoren alle möglichen Werte annehmen können, schwanken Oszillatoren um einen bestimmen Mittelwert und können nach oben und unten begrenzt sein. Weiterhin können die Indikatoren nach ihren Einsatzgebieten gegliedert werden.

Viele Indikatoren lassen sich nicht eindeutig einer Kategorie zuordnen, da sie Komponenten verschiedener Berechnungen enthalten. Die Einteilung dient dem Verständnis, dass Indikatoren bestimmte Aufgaben haben und manchmal nur in Kombination sinnvolle Signale liefern.

# 2.2 Indikatoren

#### 2.2.1 Trendfolgeindikatoren

#### 2.2.1.1 Einleitung

Indikatoren dieser Gruppe versuchen, einen vorherrschenden Trend, also die

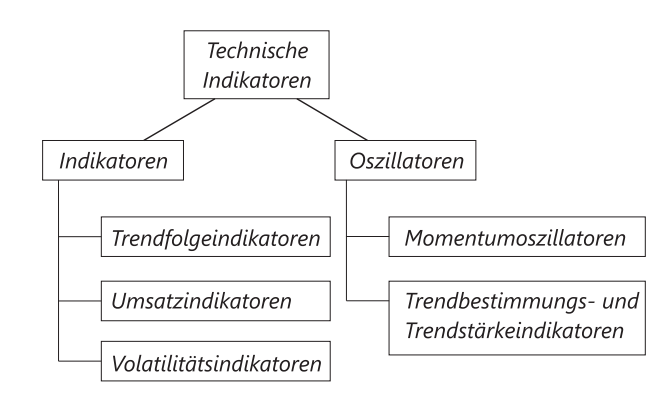

Abbildung 2: Klassifizierung von Indikatoren

Kursrichtung zu identifizieren. Sie laufen dem aktuellen Trend hinterher, d.h. Handelssignale können erst generiert werden, wenn sich ein bestimmter Trend etabliert hat. Sie sind also in Trendphasen einsetzbar – je nachhaltiger eine Trendphase, desto erfolgreicher sind sie. In Phasen von Seitwärtsbewegungen liefern sie Fehlsignale. Es werden ledigliche reine Trendphasen angezeigt, nicht aber Übertreibungsphasen nach oben oder unten – dafür werden Oszillatoren verwendet [10].

#### 2.2.1.2 MA – Moving Average

Der wohl bekannteste Trendfolgeindikator ist der gleitende Durchschnitt (Moving Average). Er berechnet nur einen Durchschnittskurs und glättet somit den Kursverlauf. In der Praxis kommen verschiedene gleitende Durchschnitte vor. Durchbricht der Kurs den MA von unten, ergibt sich das Handelssignal kaufen, wird der Durchschnitt von oben durchbrochen, wird das Signal verkaufen generiert.

# SMA – Simple Moving Average

Hierbei wird das einfache arithmetische Mittel berechnet. Je nach Länge des Betrachtungszeitraumes t, werden kurz-, mittel- oder langfristige Trends angezeigt. Gängige Zeiträume sind 38, 100 und 200 Tage.

$$
\text{MA}_t = \frac{1}{n} \sum_{i=0}^{n-1} \text{C}_{t-i}
$$

## WMA – Weighted Moving Average

Beim gewichteten gleitenden Durchschnitt wird jeder Kurs unterschiedlich gewichtet. Im Allgemeinen werden die weiter zurückliegenden Kurse weniger gewichtet, als die aktuelleren. Allgemein berechnet er sich folgendermaßen:

$$
\text{WMA}_{t} = \frac{\sum_{i=0}^{n-1} \text{W}_{i+1} \cdot \text{C}_{t-i}}{\sum_{i=0}^{n-1} \text{W}_{i+1}}
$$

Als gutes Beispiel kann der linear gewichtete MA dienen:

$$
\text{WMA}_{t} = \frac{\sum_{i=0}^{n-1} (n-i) \cdot C_{t-i}}{\sum_{i=0}^{n-1} (n-i)}
$$

### EMA – Exponential Moving Average

Der exponentielle gleitende Durchschnitt berechnet sich iterativ aus sämtlichen vergangenen Kursen, d.h. bei unterschiedlichen Betrachtungszeiträumen/vorliegenden historischen Daten, errechnen sich unterschiedliche EMAs trotz Betrachtung des identischen Titels.

$$
EMAt = EMAt-1 + (SF \cdot (Ct - EMAt-1))
$$
  

$$
EMAt = SF \cdot Ct + (1 - SF) \cdot EMAt-1
$$

Vorteil der gewichteten MAs (WMA, EMA) ist, dass diese schneller auf Trendwechsel reagieren, als die einfachen MAs, da die jüngeren Kurse höher gewichtet werden, als die älteren. In der Abbildung 3 sind die verschiedenen MAs am Beispiel der Dax-Werte vom 1.5. bis 1.11. 2007 – also über sechs Monate – dargestellt. Dieser Zeitraum wird für alle hier gezeigten Beispiel-Charts verwendet.

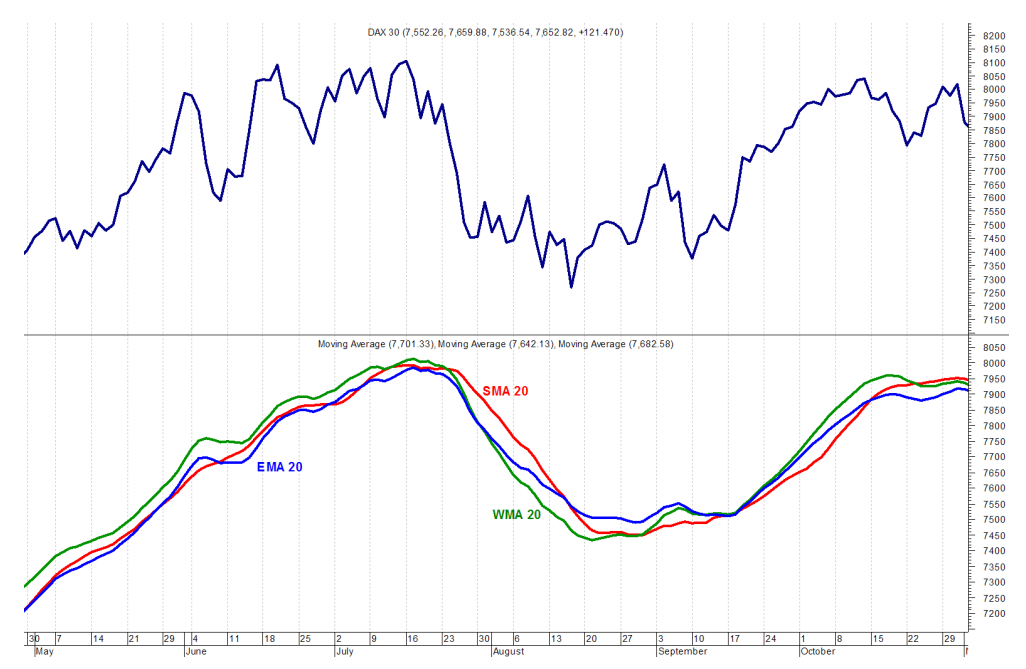

Abbildung 3: Charts verschiedener Moving Averages

2.2.1.3 MACD – Moving Average Convergence/Divergence System Dieser Indikator kann sowohl als Trendfolger als auch als Oszillator dienen. Beim MACD handelt es sich um eine Kombination aus zwei Linien. Die erste wird aus der Differenz zweier EMAs, eines kürzeren und eines längeren, des zu betrachtenden Kurses gebildet. Die zweite Linie ergibt sich als EMA dieser Differenz, der sogenannte Trigger.

Die MACD-Linie schwankt also um die Null-Linie und je größer dieser Abstand ist, desto größer ist die Divergenz: die EMAs gehen auseinander. Das heißt, der vorherrschende Trend intensiviert sich [10]. Kreuzt die MACD-Linie den Trigger von unten, wird ein Kaufsignal signalisiert, andernfalls ein Verkaufsignal. Je größer der Abstand zur Null-Linie, desto erfolgreicher sind die Signale, da dann die Trendintensität größer ist, als in der Nähe der Null-Linie. Kaufsignal und Verkaufsignal bedeuten "Kurs wird steigen" bzw. "Kurs wird fallen".

Wird eine Divergenz zwischen MACD-Linie und Kursverlauf beobachtet, deutet dies auf einen Trendwechsel hin. In der Abbildung 4 ist ein MACD mit Trigger abgebildet.

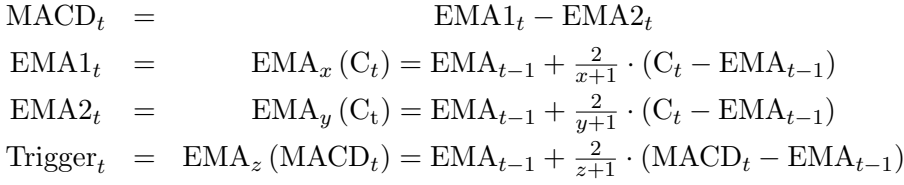

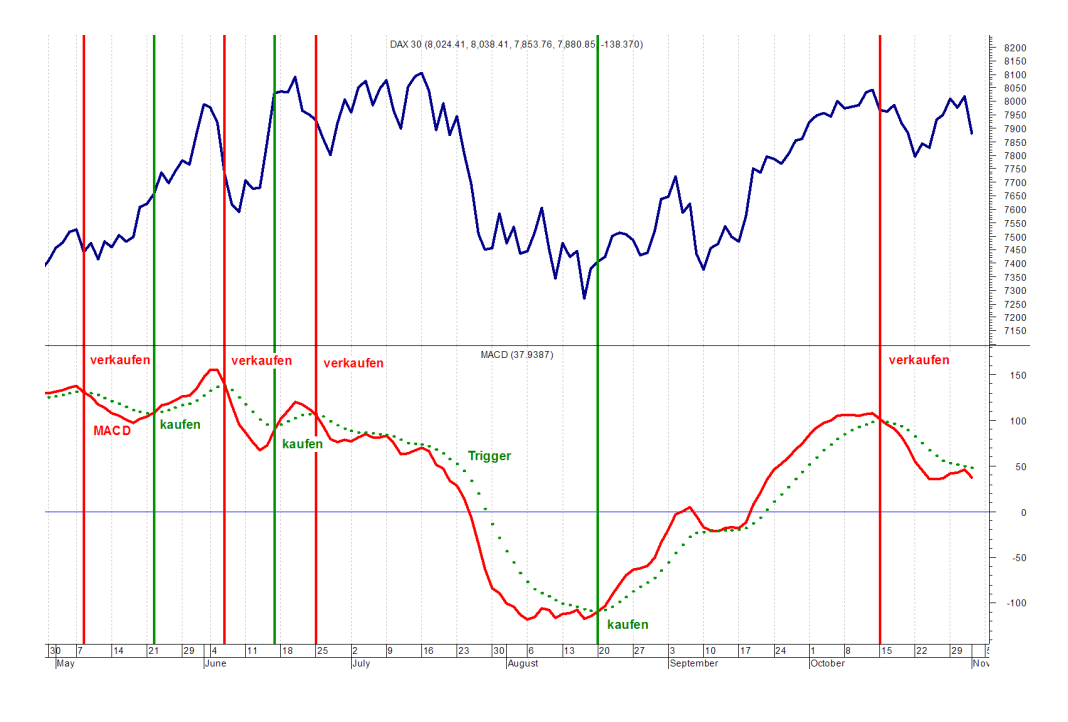

Abbildung 4: MACD–Chart

# 2.2.1.4 CCI - Commodity Channel Index

Der CCI<sup>4</sup> quantifiziert den Abstand zu einem SMA der täglichen Durchschnittskurse. Der tägliche Durchschnittskurs<sup>5</sup> berechnet sich als arithmetisches Mittel

 $^{4}$ Ursprünglich für die Bestimmung von Rohstoffzyklen ( $commodity$  cycles) entwickelt.

 $5$ Der Entwickler des CCI Donald Lambert nennt diesen Kurs den signifikanten Kurs.

von Tageshoch, -tief und -schlusskurs. Wird dabei ein bestimmtes Maß überschritten, wird ein beginnender Trend unterstellt (s. Abb. 5, S. 7) [10]. Als gängiger Abstand für die Generierung von Handelssignalen dient der Abstand von 100 :

- CCI steigt über  $+100$ : kaufen
- CCI sinkt unter  $+100$ : halten
- CCI sinkt unter −100: verkaufen
- CCI steigt über  $-100$ : halten

Schwankt der CCI also im Band der beiden Signallinien, empfiehlt sich die Verwendung eines Oszillators, da der Kurs keinem Trend folgt [10]. In Abbildung 5 ist der Verlauf zu sehen.

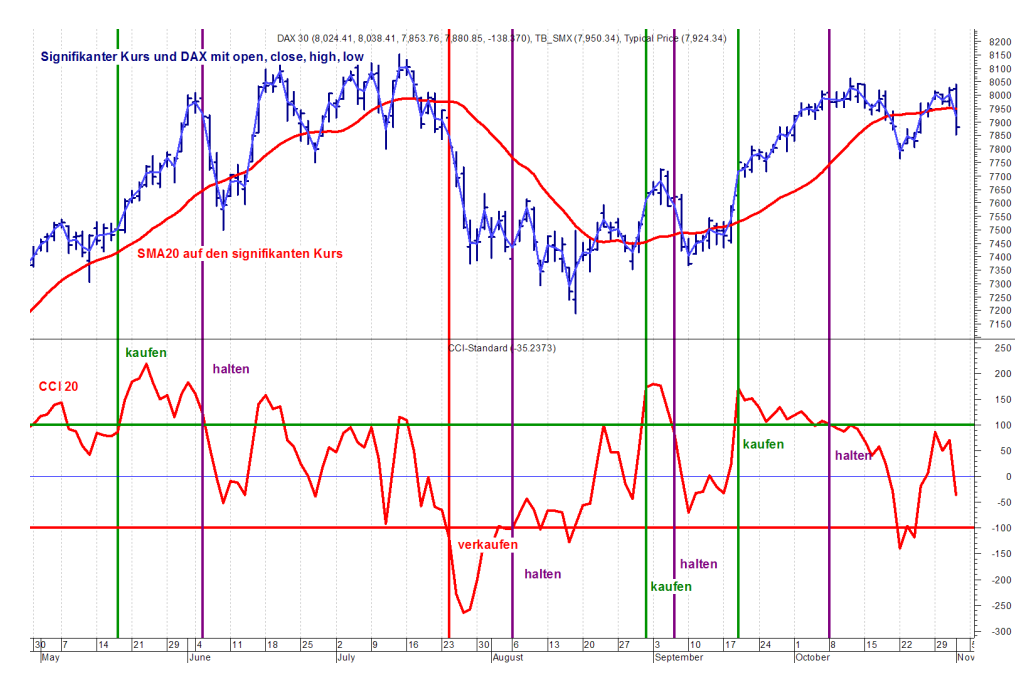

Abbildung 5: CCI–Chart

Im ersten Schritt wird pro Periode (Tag, Woche, Monat etc.) der sogenannte  $signifkante Kurs<sup>6</sup>$  ermittelt. Dieser berechnet sich als arithmetisches Mittel aus Höchst-, Tiefst- und Schlusskurs. Daraus errechnet sich ein einfacher MA (also ein SMA des signifikaten Kurses, standardmäßig über zwanzig Perioden). Im dritten Schritt wird schließlich der CCI als Differenz von signifikantem Kurs und seinem SMA geteilt durch das 0,015-fache der Standardabweichung vom typischen Kurs zum SMA berechnet. Der Faktor 0, 015 ist eine willkurliche ¨ Konstante, die vom Entwickler Lambert vorgeschlagen wurde, so dass sich der Indikator haupts¨achlich im Band zwischen −100 und +100 befindet. [10]

 $6$ Manchmal auch *typischer Kurs* genannt (z.B. in der Börsensoftware *MetaStock*).

$$
X_t = \frac{1}{3} (H_t + L_t + C_t)
$$
  
\n
$$
SMA_t = \frac{1}{n} \sum_{i=t}^{1-n+1} X_i
$$
  
\n
$$
SX_t = \sqrt{\frac{1}{n-1} \sum_{i=t}^{t-n+1} (X_i - SMA_t)^2}
$$
  
\n
$$
CCI = \frac{X_t - SMA_t}{0.015 \cdot SX_t}
$$

# 2.2.2 Umsatzindikatoren

### 2.2.2.1 Einleitung

Die Umsätze haben bei der technischen Analyse sehr hohe Relevanz. Die Indikatoren dieser Gruppe weisen auf Volumentrends hin und können in Zusammenhang mit andern Indikatoren aber auch selbständig Handelssignale liefern.

# 2.2.2.2 OBV – On Balance Volume

Dieser Indikator soll aufzeigen, ob Liquidität in ein Papier "hinein-" oder aus diesem " herausfließt". Der OBV entspricht einem Umsatzchart, der mit der Tages-Veränderung der Kurse ins Verhältnis gesetzt wird. Bei steigenden Kursen wird das Volumen zum OBV des Vortages addiert, bei fallenden wird es abgezogen [10]. Steigen also die Kurse, ohne dass der Indikator diese Bewegung mitmacht, es also zu einer Divergenz kommt, befinden sich die Kurse an einem Top und fallende Kurse könnten folgen. In Verbindung mit seinem MA können somit Handelssignale generiert werden.

Die Berechnung ist abhängig vom heutigen Schlusskurs:

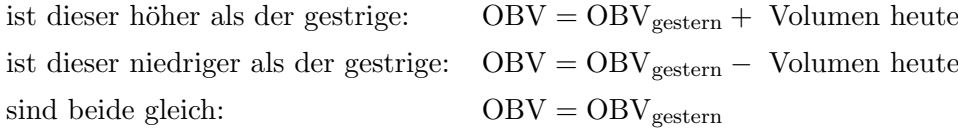

Die Annahme, dass sich der gesamte Umsatz an einem positiven Tag aus Käufen zusammensetzt, ist eine Vereinfachung und recht fragwürdig. Daher gilt der OBV heute als veraltet [3].

Es wird auch kritisiert, dass der OBV der Stärke einer Kursbewegung keinerlei Beachtung schenkt und es mittlerweile Indikatoren gibt, die das Kurs/Volumen-Verhältnis detaillierter betrachen (s. ADL, Abschnitt 2.2.2.3) [13].

# 2.2.2.3 Accumulation/Distribution Line

Diese Linie stellt eine Weiterentwicklung des OBV-Konzeptes dar, indem hier ein fortlaufender Index als Volumenindikator berechnet wird und die heutige Kursentwicklung mit den Umsätzen gewichtet wird. In Abhängigkeit vom Verhältnis Schlusskurs zu Durchschnittskurs eines Tages wird ein bestimmter

Prozentsatz des Tagesumsatzes zum ADL-Wert des Vortages addiert bzw. subtrahiert. Liegt z.B. der Schlusskurs über dem Mittel, wird ein Teil addiert.

Im Vergleich zum OBV wird also nur jeweils ein angemessener Teil des Umsatzes berücksichtigt. Beide Indikatoren sind in Abbildung 6 für die SAP-Aktie zu sehen<sup>7</sup>.

$$
\mathrm{ADL}_t = \left(\frac{(\mathrm{C}-\mathrm{L})-(\mathrm{H}-\mathrm{C})}{\mathrm{H}-\mathrm{L}}\right)\cdot \mathrm{V} + \mathrm{ADL}_{t-1}
$$

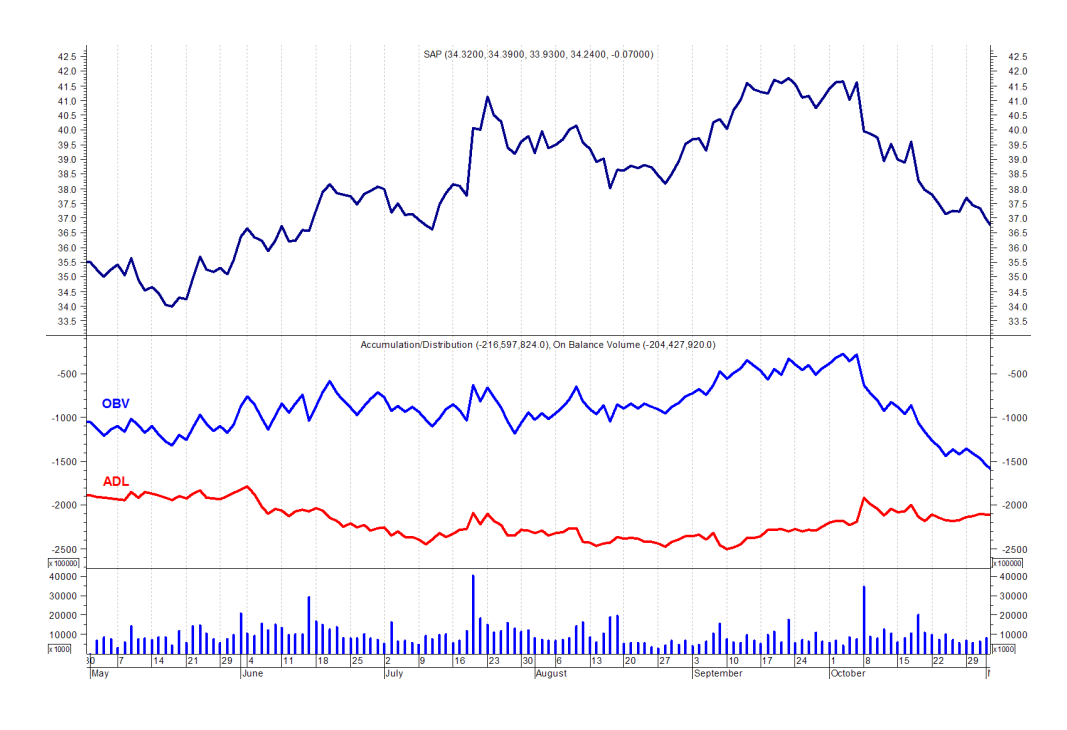

Abbildung 6: ADL– und OBV–Chart der SAP-Aktie

# 2.2.3 Volatilitätsindikatoren

## 2.2.3.1 Einleitung

Volatilität bezeichnet das Maß für die Stärke von Kursschwankungen. Je höher diese Beweglichkeit der Kurse ist, desto unsicherer sind die Prognosen für die Trendbestimmung. Die Indikatoren dieser Gruppe geben also keine Auskunft über Trends im Papier, sondern geben Hinweise auf Trends in der Volatilität, also ob die Schwankungsbreite zu- oder abnimmt.

## 2.2.3.2 Standardabweichung

Dieser Wert wird selten als eigenständiger Indikator verwendet, sondern ist meistens Bestandteil anderer Indikatoren<sup>8</sup>. Die Standardabweichung ist aber ein anschauliches Beispiel für einen Volatilitätsindikator und gibt auch eigenständig

 $7$ Für den DAX stehen keine Umsatzzahlen zur Verfügung.

<sup>8</sup>S. CCI, Abschnitt 2.2.1.4 auf Seite 6 – dort wird die Standardabweichung des signifikanten Kurses benutzt.

Hinweise auf das Kursverhalten (s. Abb. 7, S 11). So können sehr hohe oder niedrige Werte auf einen möglichen Trendwechsel hinweisen. Es ist aber sehr schwierig, brauchbare Parameter – in diesem Fall also die Periode für die Berechnung – zu finden. Ein zu kurzer Bereich schlägt zu oft aus, ein zu langer hingegen reagiert zu träge, so dass man viele Handelsmöglichkeiten verpaßt. Statistisch ist eine Streuung auch nur sinnvoll bei symmetrischen Verteilungen mit einem zentralen Maximum. Asymmetrien und lokale Minima verringern die Aussagekraft der daraus abgeleiteten Vorhersagewerte.

$$
SA_t = \sqrt{\frac{1}{n-1} \cdot \sum_{i=t}^{t-n+1} (C_t - MA_t)}
$$

#### 2.2.3.3 Chaikin's Volatility

Hierbei wird die Volatilität als eine sich ausweitende Spanne zwischen Tageshoch und -tief definiert. Auf diese Differenz wird ein MA berechnet und der Indikator ist schließlich die Änderungsrate ( $Rate\ of\ change$ ) dieses MAs (s. Abb. 7, S. 11).

Chaikins's Volatility = 
$$
ROC_x (MA_y (H - L))
$$

Chaikin interpretiert den Verlauf so, dass ein kurzfristiger steiler Anstieg einen bevorstehenden Boden, also einen Trendwechsel nach oben anzeigt. Ein langfristiger Ruckgang soll hingegen auf einen bevorstehenden Hochpunkt (Trend- ¨ wechsel nach unten) hindeuteten [10].

# 2.3 Oszillatoren

### 2.3.1 Momentumoszillatoren

#### 2.3.1.1 Einleitung

Die Grundüberlegung bei dieser Art der Oszillatoren ist die Beobachtung, dass Kursbewegungen zu Beginn und zum Ende eines Trends beschleunigt<sup>9</sup> sind, d.h. ein Trendverlauf eher S-förmig aussieht. Diese Art der Indikatoren kann also auf einen bevorstehenden Trendwechsel hinweisen [10].

## 2.3.1.2 MOM – Momentum

Das Momentum ist einer der am häufigsten verwendeten Indikatoren. Vom heutigen Schlusskurs wird der Schlusskurs von  $n$  Tagen subtrahiert. Das Ergebnis ist ein um die Mittelpunktlinie oszillierender Graph (s. Abb. 8, S. 12).

 $9Sowohl$  positiv (Beschleunigung) als auch negativ (Abbremsung, Verzögerung).

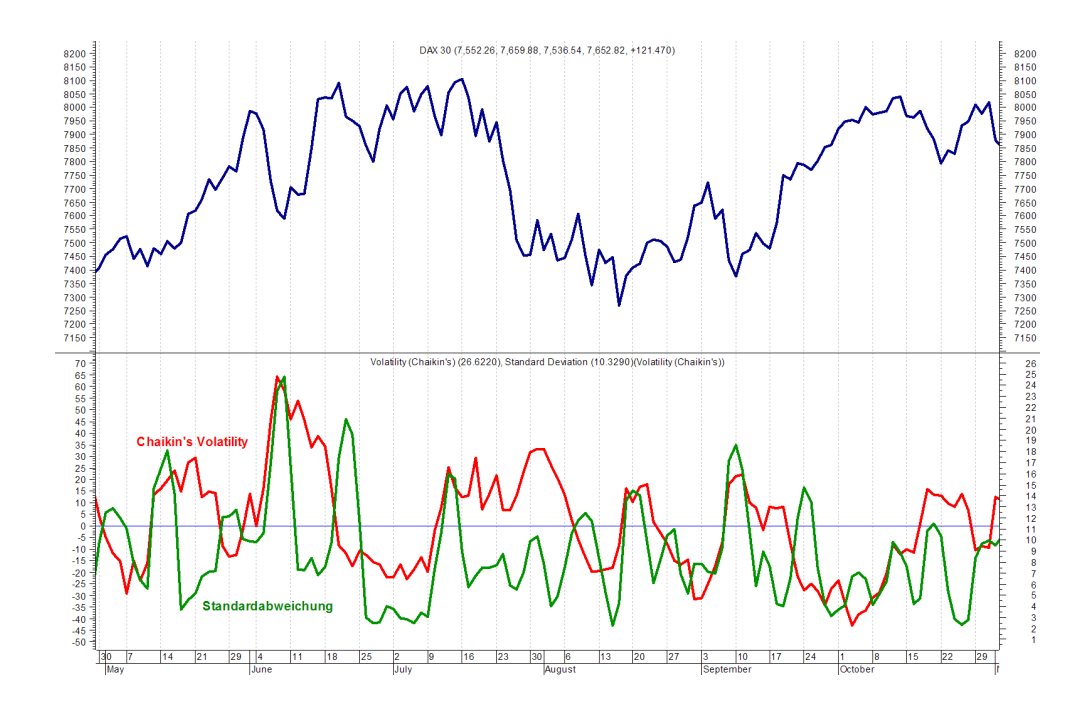

Abbildung 7: Chaikin's Volatility und Standardabweichung

$$
MOM_t = C_t - C_{t-n+1}
$$
  
oder  

$$
MOM_t = \frac{C_t}{C_{t-n+1}} \cdot 100\%
$$

Dieser Indikator ist in der ersten Form schon in der Software POSET integriert.

# 2.3.1.3 Trix

Der Name dieses Oszillators leitet sich aus seiner Berechnung ab – es wird die ROC eines dreifach geglätteten EMA (tripple exponential) abgebildet. Durch die dreifache Glättung sollen nichtsignifikante Kursschwankungen herausgefiltert und der Schwerpunkt der Gewichtung in die Mitte der Periode gelegt werden (s. Abb. 8, S. 12, komplette Formel s. Abschnitt A.1, S. 38).

$$
TRIX = \frac{T_t - T_{t-1}}{T_{t-1}} \cdot 100\%
$$

## 2.3.1.4 RSI – Relative Strength Index

Der RSI ist eine Weiterentwicklung des MOM und misst die "innere" Stärke eines Titels, indem er innerhalb einer bestimmten Zeitspanne die Aufwärtsbewegungen ins Verh¨altnis zu den Abw¨artsbewegungen setzt. Der Indikator schwankt also zwischen 0 und 100. Das Verlassen der Extremzonen (20, 80 oder 30, 70) wird oft als Handelssignal genutzt (s. Abb. 8, S. 12).

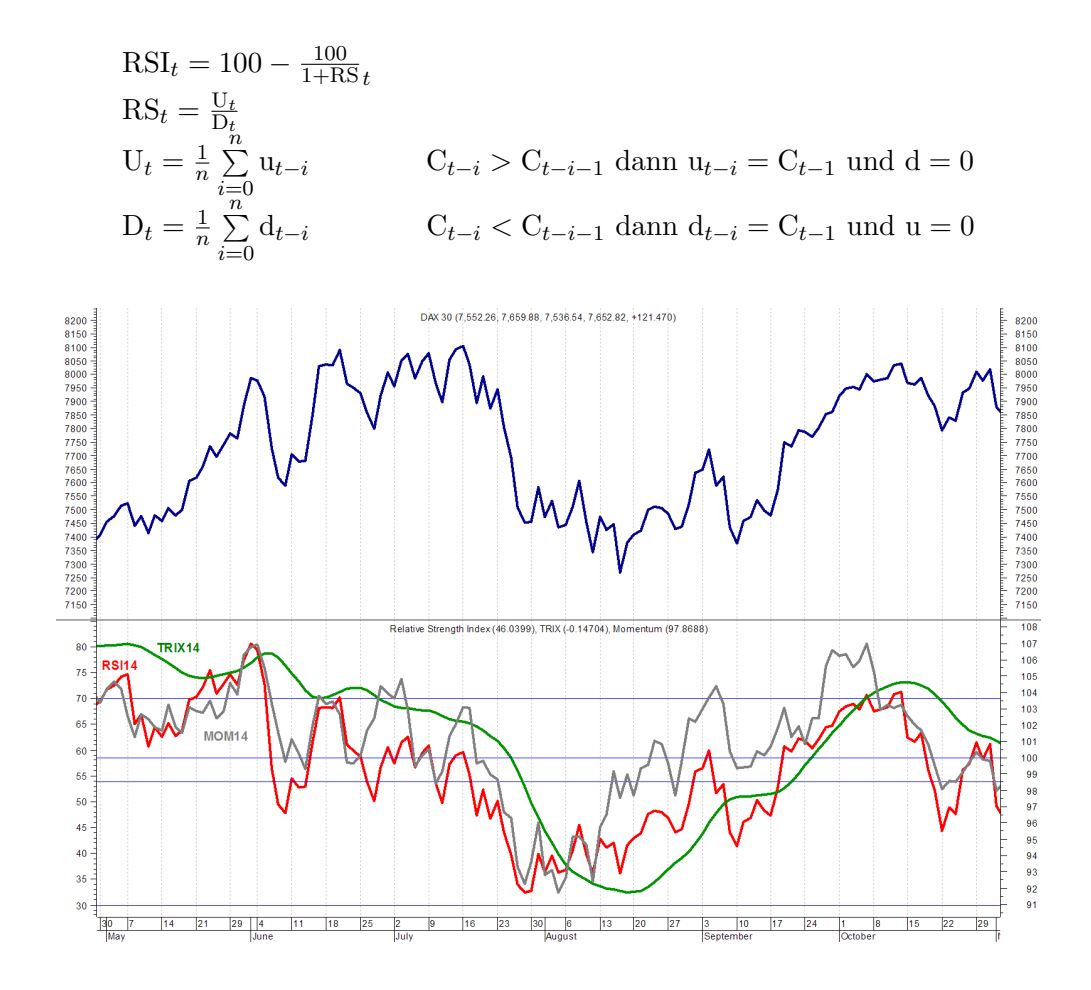

Abbildung 8: RSI, MOM und Trix

# 2.3.1.5 Chaikin's Oscillator

Dieser Oszillator ist eine Weiterentwicklung der ADL-Linie<sup>10</sup> bei dem zwei EMAs auf diese gebildet werden und deren Differenz als Oszillator dargestellt wird. Er zeigt also einen Trendwechsel der ADL-Linie an, d.h. einen "Dreh" der Liquidität, die in den Markt hinein- bzw. herausfließt (s. Abb. 9, S. 13).

Chaikin's Oscillator =  $\text{EMA}_x(\text{ADL}) - \text{EMA}_y(\text{ADL})$ 

# 2.3.2 Trendbestimmungs- und Trendstärkeindikatoren

## 2.3.2.1 Einleitung

Wie im Abschnitt 2.2.1.1 (S. 3) beschrieben, funktionieren Trendfolgeindikatoren nur in Trendphasen. Es gibt Schätzungen, dass nur in ca. 30 Prozent der Zeit, Kurse einem Trend folgen und sich den Rest der Zeit seitwärts bewegen. Man benötigt also ein Hilfsmittel, um feststellen zu können, ob sich der Markt in einer Trendphase befindet [11]. Hierfür wurden diverse Indikatoren entwickelt, von denen die populärsten in diesem Abschnitt vorgestellt werden.

 $10$ Umsatzindikator, s. 2.2.2.3.

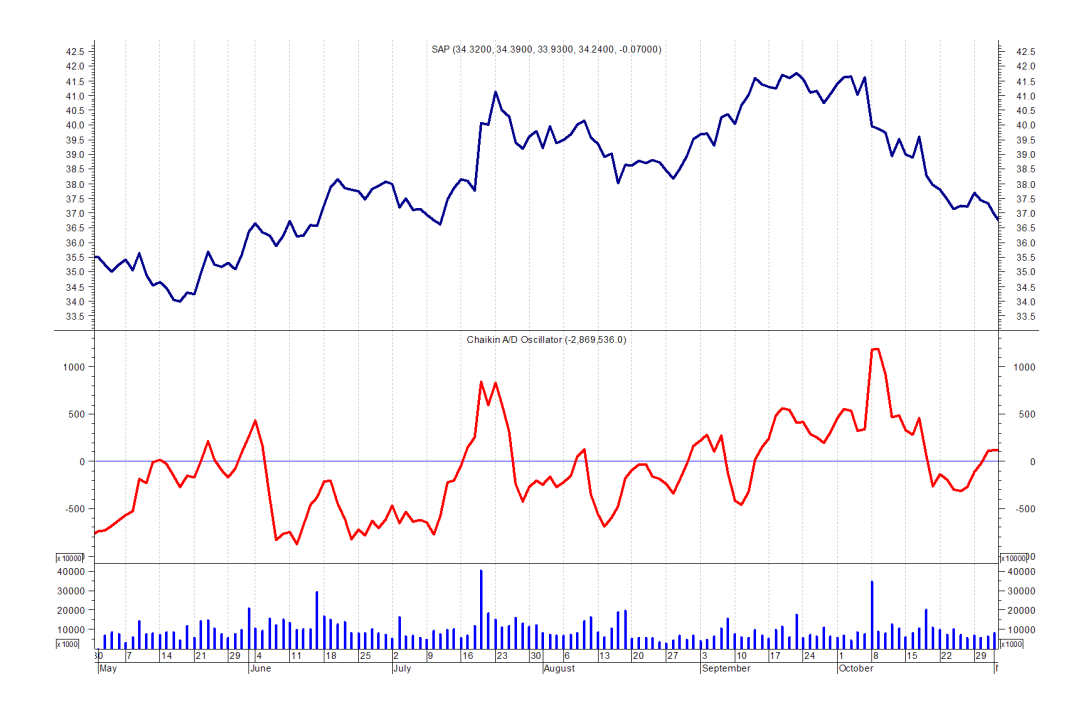

Abbildung 9: Chaikin's Oscillator der SAP-Aktie

# 2.3.2.2 DMI – Directional Movement Index

Bei diesem System werden zwei Linien generiert (+DI, −DI), die positive und die negative Bewegungen des Kurses messen. Es wird davon ausgegangen, dass bei einem positiven Trend das heutige Hoch über dem gestrigen liegt – bei einem Abw¨artstrend analog das heutige Tief unter dem gestrigen. Zur Berechnung des +DI und −DI wird zuerst die sogenannte True Range berechnet, die definiert ist als das Maximum  $\left(\text{TR}_t = \max(\text{TR}_t^a; \text{TR}_t^b; \text{TR}_t^c)\right)$  der folgenden Differenzen:

- TR $_t^a = H_t L_t$ ; Tageshoch heute minus Tagestief heute
- TR $t_t^b = H_t C_{t-1}$ ; Tageshoch heute minus Schlusskurs gestern
- TR $t = L_t C_{t-1}$ ; Tagestief heute minus Schlusskurs gestern

Die Differenz zwischen dem heutigen Hoch und dem gestrigen Hoch entspricht dem +DM und die Differenz der analogen Tiefs dem −DM. Der +DI wird nun berechnet, indem man dieses +DM durch die  $TR<sub>t</sub>$  (analog der −DI) teilt. Der Parameter dieses Indikators ist die Zeit. Der Standardwert ist  $t = 14$ Tage, d.h. der +DI<sup>14</sup> ist der Quotient aus der Summe der +DM der letzten 14 Tage und der Summe der TR dieses Bereiches.

$$
+DI_x = \frac{+DM_x}{TR_x} \qquad \qquad -DI_x = \frac{-DM_x}{TR_x}
$$

Der DMI berechnet sich nun aus der Differenz von +DM und −DI geteilt durch die Summe beider Zahlen multipliziert mit 100%. Das Ergebnis entspricht einer Prozentzahl, mit der die Ausprägung/Intensität des vorherrschenden Trends quantifiziert wird [10].

$$
DMI = \frac{(+DI) - (-DI)}{(+DI) + (-DI)} \cdot 100\%
$$

Aufgrund seiner hohen Volatilität wird der DMI selten dargestellt. In Abbildung 10 (S.14) ist er inklusive +DI und −DI zusammen mit dem ADX zu sehen.

# 2.3.2.3 ADX – Average Directional Index

Während die beiden Teilindizes +DI und −DI hauptsächlich die Trendrichtung bestimmen, wird der ADX ausschließlich für die Bestimmung der Trendstärke verwendet. Der ADX ist die geglättete Variante des DMI, wie in Abbildung 10 (S. 14) gut zu sehen ist. Bei steigendem ADX, also zunehmender Trendstärke, werden die Kreuzungspunkte der DI-Linien als Signale genutzt. Schneidet der +DI den −DI von unten, handelt es sich um ein Kaufsignal, andersherum um ein Verkaufssignal [13].

Bei fallendem ADX werden diese Signale ignoriert [9]. Da in dem Zeitfenster in Abbildung 10 alle Kreuzungspunkte bei fallendem ADX generiert werden, liefert dieses System in dem Zeitraum keine Signale.

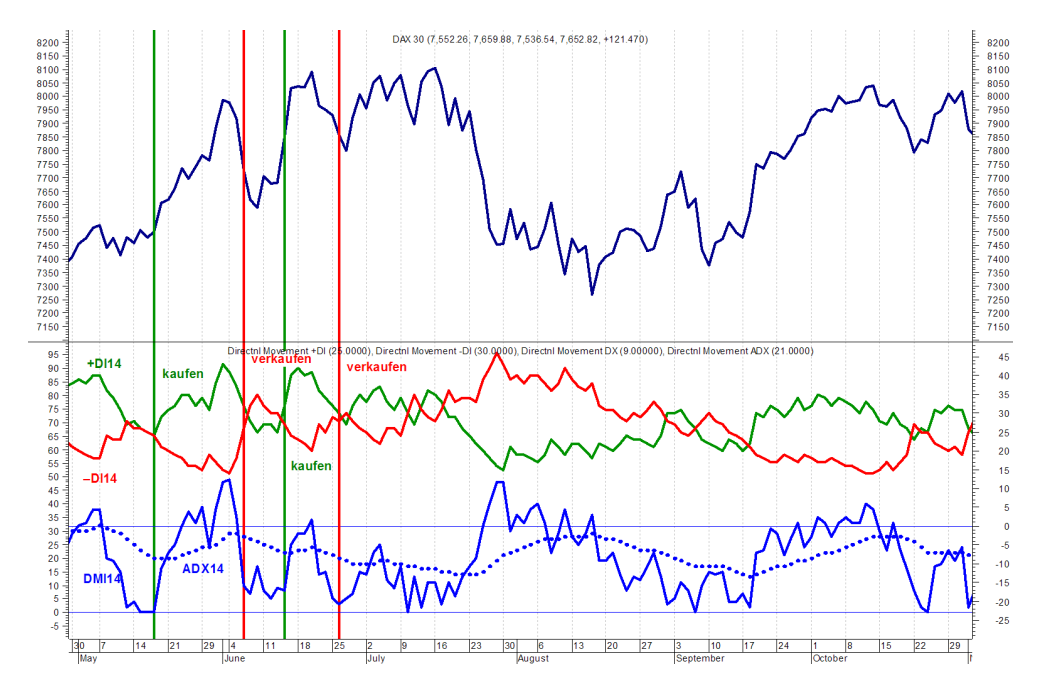

Abbildung 10: DMI–Chart (mit +DI und −DI) und dem ADX

# 2.3.2.4 AROON-up/down-Indikator

Der AROON<sup>11</sup>-Indikator besteht aus zwei Linien – der AROON-UP- und der

<sup>11</sup>Das Wort Aroon stammt aus der altindischen Sanskrit-Sprache und bedeutet in etwa "Wechsel zwischen Tag und Nacht" [13].

AROON-DOWN-Linie. Auch hier ist die Grunduberlegung: bei einem steigen- ¨ den Trend folgen immer steigende Hochs aufeinander – bei fallendem Trend analog immer niedrigere Tiefs (vgl. DMI, Abschn. 2.3.2.2).

Beide Linien berechnen sich aus der Anzahl der Perioden (Tage, Wochen etc.), die seit dem letzten Hoch (bzw. Tief) vergangen sind.

$$
AROON - UP = \frac{t - m_H}{t} \cdot 100\%
$$
  

$$
AROON - DOWN = \frac{t - m_L}{t} \cdot 100\%
$$

Der Parameter ist die Periodenlänge, die in der Praxis zwischen 8 und 30 Perioden liegt. Ein stabiler Trend liegt vor, wenn eine der beiden Linien stabil über ca.  $70\%$  verläuft. Die Kreuzung beider Linien deutet auf eine mögliche zukünftige Trendwende hin.

Die Schwachstelle dieses Indikatores ist die generell steigende Volatilität an den Märkten. Informationen werden immer schneller verbreitet und verarbeitet, so dass Trendphasen immer öfter durch Konsolidierungsphasen unterbrochen werden [13].

#### 2.3.2.5 AROON-Oscillator

Dieser Indikator ist nichts anderes, als die Differenz aus AROON-UP und - DOWN und generiert deswegen auch keinen neuen Erkenntnisse und sei hier nur der Vollständigkeit halber erwähnt.

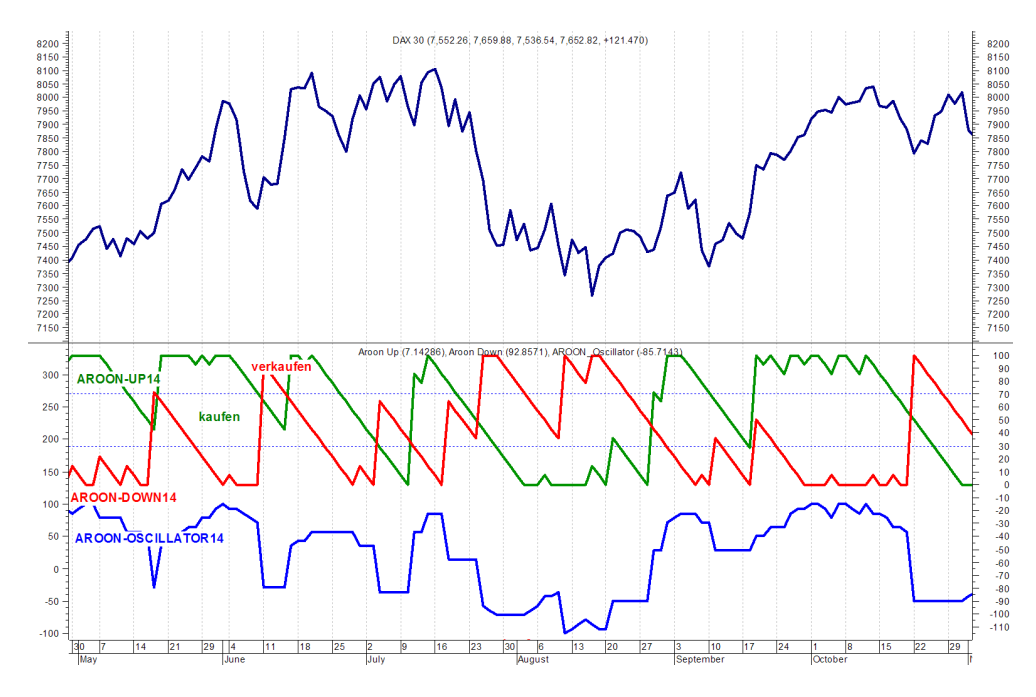

Abbildung 11: AROON–Chart (UP, DOWN und Oszillator)

# 3 Klassifikation mit Support Vector Machines

#### 3.1 Theorie

Eine Support Vector Machine (SVM) ist eine bestimmte Art des maschinellen Lernens und ein sogenannter Klassifikator, d.h. mit dieser Methode kann eine Menge von Objekten anhand Ihrer Merkmale in zwei Klassen eingeteilt werden. Jedes Merkmal (z.B. Größe, Gewicht, Alter) eines Objektes stellt dabei eine Dimension seines Vektors dar – Beispiele für eine Klassifikation sind z.B. männlich/weiblich oder Obst/Gemüse.

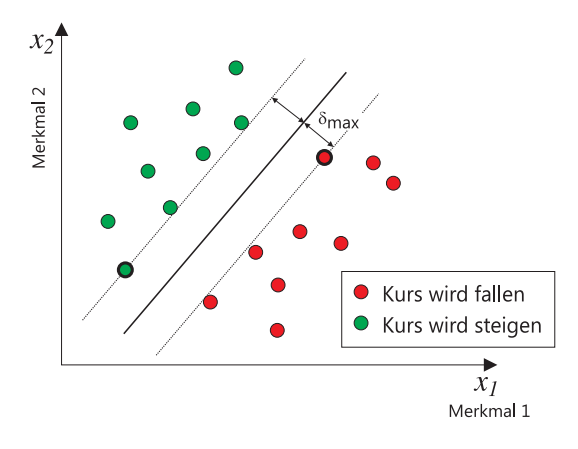

Abbildung 12: SVM-Klassifizierung bei linear trennbaren Daten

Die Merkmale müssen dabei numerisch vorliegen und ggf. transformiert werden (z.B. das Geschlecht:  $m\ddot{a}$ milich:=1, weiblich:=2). Es wird eine Hyperebene im Raum berechnet, die beide Klassen separiert und die zu diesen einen maximalen Abstand hat<sup>12</sup> (s. Abb. 12, S. 16).

Da die meisten Datensätze nicht direkt linear zu trennen sind, kann man in SVMs spezielle Funktionen verwenden, um die Daten in höher dimensionale Räume zu transformieren und dort linear zu separieren. Der Lernalgorithmus bei der linearen Seperation rechnet "nur" mit dem Skalarprodukt zweier Eingabevektoren (Objekte)  $\mathbf{x}_i \mathbf{y}_i$ . Diese werden jetzt mit Hilfe einer Funktion  $\Phi$  in einen höherdimensionalen Raum transferiert, z.B. durch folgende Transformation:

$$
\Phi: (x_1, x_2) \mapsto \left(x_1^2, \sqrt{2}x_1x_2, x_2^2\right)
$$

Das neue Optimierungsproblem rechnet jetzt mit dem Skalarprodukt  $\Phi(\mathbf{x}_i)\Phi(\mathbf{y}_i)$ :

$$
\langle \Phi(\vec{x}), \Phi(\vec{y}) \rangle = \left( x_1^2, \sqrt{2}x_1x_2, x_2^2, \right) \left( y_1^2, \sqrt{2}y_1y_2, y_2^2, \right)
$$
  
= 
$$
x_1^2y_1^2 + 2x_1y_1x_2y_2 + x_2^2y_2^2
$$
  
= 
$$
(x_1y_1 + x_2y_2)^2
$$
  
= 
$$
\langle \vec{x}, \vec{y} \rangle^2 =: \mathcal{K}(\vec{x}, \vec{y})
$$

Es reicht hier also aus, nur das Quadrat von  $\vec{x}$  und  $\vec{y}$  im R<sup>2</sup> zu berechnen, um die Daten in einem dreidimensionalen Raum linear zu separieren und damit

<sup>&</sup>lt;sup>12</sup>Minimierung von  $\frac{1}{2}$   $\left\|\vec{\omega}\right\|^2$ .

eine nichtlineare Trennung im zweidimensionalen Raum vornehmen zu können. Funktionen K für die gilt K $(\vec{x}_i, \vec{y}_i) = \Phi(\vec{x}_i) \cdot \Phi(\vec{y}_i)$  heißen Kernel. In der Praxis findet man fast ausschließlich folgende Kernelfunktionen:

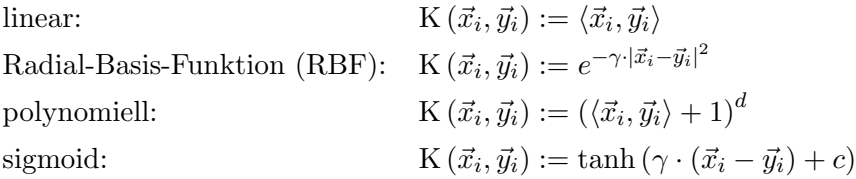

Es ist oft nicht der Fall, dass die Trainingsobjekte alle linear trennbar sind, auch nicht in höheren Dimensionen. Ursachen können, neben einem nichtlinearen Zusammenhang, Messfehler oder einfach Ausreißer sein. Damit trotzdem eine Klassifikation möglich ist, werden falsche Klassifikationen erlaubt, jedoch deren Fehler jeweils mit einem Wert  $(\zeta_i)$ , Abstand zur Trennebene) "bestraft", dessen Summe mit einem Wert C, der frei w¨ahlbar ist, multipliziert wird und dem Optimierungsproblem hinzugefügt wird<sup>13</sup>. Je größer der Wert für C gewählt wird, umso mehr werden die Ausreißer berücksichtigt und deren Fehler minimiert. Die Maximierung des Abstandes bei der Optimierung findet dabei weniger Berucksichtigung (s. Abb. 13). Damit nimmt mit steigendem C ¨ die Generalisierungsfähigkeit des Modells ab.

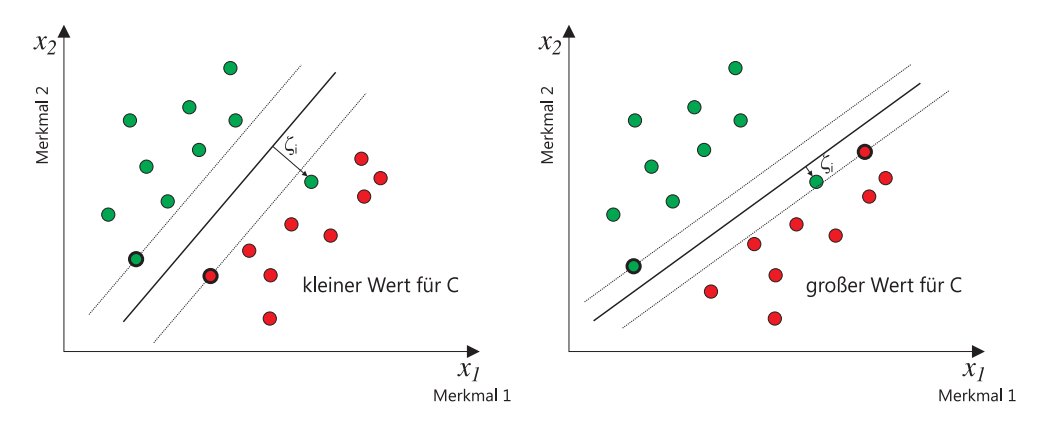

Abbildung 13: Einfluß des Parameters C bei Ermittlung einer SVM-Lösung

In dieser Arbeit wird mit Hilfe von Finanzzeitreihen die Finanzmarkprognose als Klassifikation "Kurs wird steigen"/"Kurs wird fallen" durchgeführt, d.h. nach dem Trainieren einer SVM mit Hilfe historischer Werte (Kursentwicklung, Indikatoren) soll diese anhand aktueller Werte durch Klassifikation einen steigenden oder fallenden Kurs vorhersagen.

# 3.2 Integration in Poset

In der Software Poset gibt es die Klasse Operator, von der zwei Arten von Operatoren abgeleitet werden:

 $\frac{13}{2} ||\vec{\omega}||^2 + C \sum_{i=1} \zeta_i$ 

- TransformOperator: Wird ein Operator dieser Art auf eine Spalte (Dimension) einer SVM-Matrix angewandt, so verändert er diese Werte. Integriert sind z.Zt. Operatoren für die Binearisierung, die Skalierung und die Standardisierung.
- AppendOperator: Operatoren dieser Klasse fugen einer SVM-Matrix neue ¨ Spalten (den Vektoren also neue Dimensionen) hinzu – es existieren die folgenden beiden abgeleiteten Klassen:
	- LagOperator: Dieser Operator erweitert die Matrix um historische Werte der Zeitreihe (s.  $[6]$ , S.  $[6]$ ) – Parameter ist die Anzahl der zurückliegenden Perioden.
	- TrendOperator: Der Matrix werden drei Spalten hinzugefügt (steigend, fallend, neutral). Parameter sind hier zum einen der Zeithorizont und die Schwelle. Überschreitet der Wert der Zeitreihe innerhalb dieses Horizontes die Schwelle, werden die Werte  $+1, 0, 0$  hinzugefügt (analog bei Unterschreiten der Schwelle, bzw. bei Verbleib des Wertes innerhalb des Bandes).

Da die Indikatoren der SVM-Matrix Spalten hinzufugen, wurden diese von ¨ der AppendOperator-Klasse abgeleitet. Die Operatoren erhalten ihre Werte vom sogenannten DifferenceBuilder, der jeweils maximal zwei Werte ubergibt ¨ (Minuend und Subtrahend). Es können bei diese Art der Implementierung also nur Indikatoren verwendet werden, die mit zwei verschiedenen Werten auskommen.

Für die Implementierung wurden folgende Indikatoren ausgewählt:

MACD als Trendfolgeindikator.

RSI als Momentumoszillator. Das normale Momentum kann durch den schon integrierten Lag-Operator abgebildet werden.

AROON als Trendbestimmungsindikator.

Die Parameter für die Indikatoren können wie die der anderen Operatoren uber die POSET-Oberfläche bei den Prädikatoren eingestellt werden (s. Abb. 15, S. 19).

# 4 Versuchsbeschreibung

Die Software POSET ermöglicht es, verschiedene SVM zu trainieren, zu evaluieren und zu testen. Es können in *POSET* zum einen verschiedene Kernel-Funktionen samt deren Parameter variiert werden<sup>14</sup>. Zum anderen können die

<sup>14</sup>Lineare, polynomielle, RBF- und sigmoide Kernels.

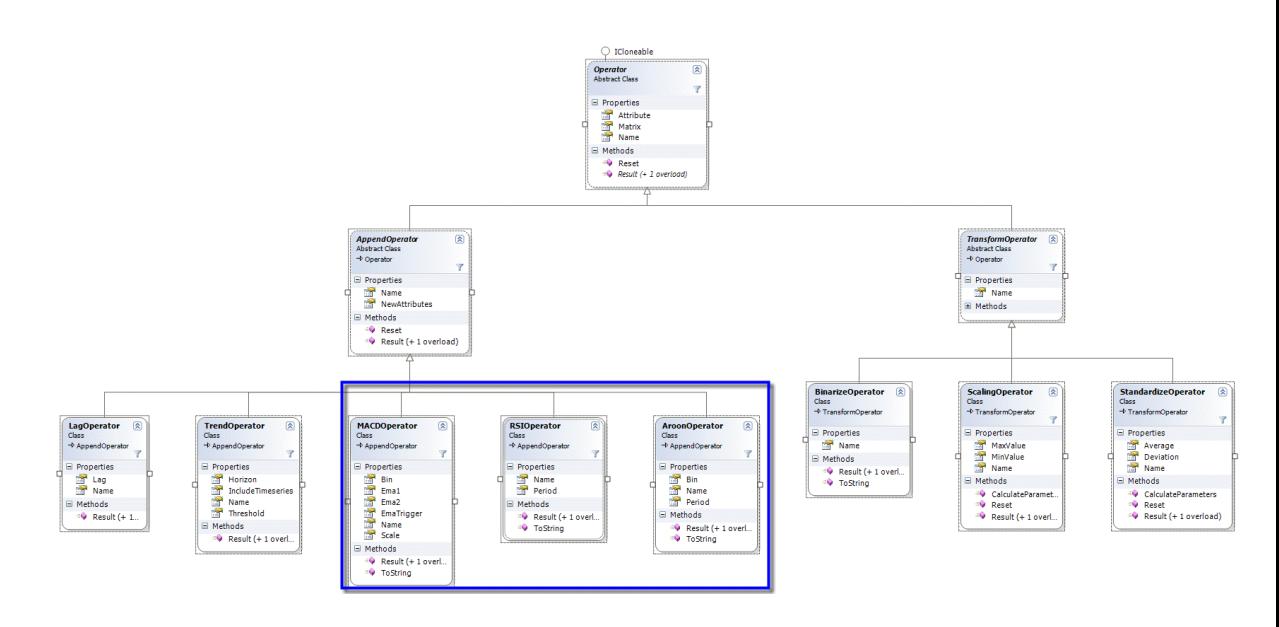

Abbildung 14: Klassendiagramm Operatoren

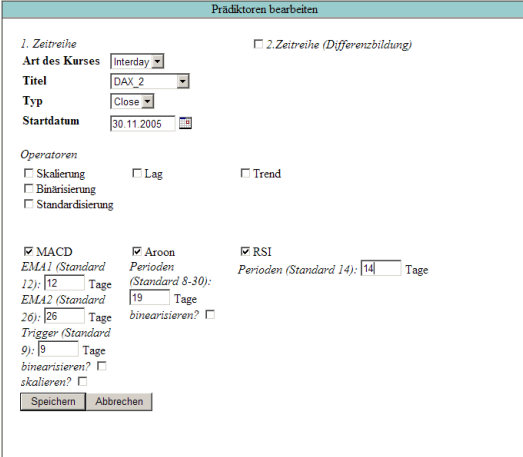

Abbildung 15: Indikatoren in POSET

Datensätze (Trainings-, Validierungs- und Testdatensätze samt deren Prädikatoren) verschoben ("rolliert") werden.

In dieser Arbeit wird nur der RBF-Kernel verwendet, da er einerseits universell ist15, andererseits hat er weniger Parameter als der sigmoide und der polynomielle Kernel. Ein weiterer Grund ist, dass der RBF-Kernel weniger numerische Schwierigkeiten bereitet als z.B. der polynomielle [4].

Im ersten Schritt werden die Referenzmodelle erstellt. Datengrundlage sind die Werte des Aktienindexes DAX. Zielvariable ist die binearisierte (dichotomisierte) Differenz vom Close- und Open-Kurs eines Tages (+1= Kurs ist ge-

 $15$ Der lineare Kernel ist ein Spezialfall des RBF-Kernels und der sigmoide Kernel verhält sich bei bestimmten Parametern ebenfalls wie der RBF-Kernel.

stiegen, −1 Kurs ist gefallen). Es soll prognostiziert werden, ob der Kurs am nächsten Tag steigen oder fallen wird.

Es wird davon ausgegangen, dass die Kursentwicklung der letzten fünf Handelstage ausreichend verborgene Informationen für die Prognose der zukünftigen Kursentwicklung beinhaltet. Dumse hat in [6] auf Seite 86 bei seinem Modell das (lokale) Optimum (Gutemaß: gewichtete Trefferrate) bei acht Tagen er- ¨ reicht. Bei seinem Gütemaß der Trefferrate sogar schon bei ein bis drei Tagen, wobei die SVM dabei permanent steigende Werte prognostizierte. Die Kurse sind im Testzeitraum in  $68,9\%$  der Fälle gestiegen und das Optimum lag im betrachteten Ausschnitt bei 68,9%.

Die sechs Dimensionen des Vektors, die zur Prognose fuhren sollen, sind zum ¨ einen die fünf Close-Open-Differenzen der Vortage. Zum anderen die Differenz des Open-Kurses des aktuellen Tages und des Close-Kurses des Vortages. Diese Werte werden in POSET *Prädikatoren* genannt und können zusätzlich binearisiert, standardisiert oder auf den Wertebereich [0;1] skaliert werden.

Der Aufbau des Experiments ist folgender: Zuerst wird die Trainingspartition zwischen dem 1.12.2005 und dem 30.11.2006 festgelegt, die Validierungspartition ist der darauffolgende Monat (also Dezember 2006) und die Testpartition schließlich der nächste Monat (Januar 2007). Mit Hilfe der Validierungspartition werden die optimalen Parameter ermittelt und schließlich auf die Testpartition angewendet. Als Gütemaß dient die gewichtete Trefferrate (s. Tab. 18, S. 39).

Diese Konfiguration wird dann elf mal jeweils einen Monat weiter verschoben und evaluiert (s. Abb. 16, S.21). Als Trainingspartition werden zwölf Monate gewählt, da vermutet wird, dass in dieser Periodizität ebenfalls Informationen vorhanden sind, die von der SVM genutzt werden können.

Diese Werte dienen jetzt als Vergleichswerte zu den folgenden Versuchen, bei denen jeweils eine zusätzliche Dimension zu den Vektoren hinzugefügt wird. Deren Werte liefern die ausgewählten technischen Indikatoren mit ihren Standardparametern und die Prognosegute wird mit denen der Referenzmodelle vergli- ¨ chen. Im zweiten Schritt werden diese einzelnen Indikatoren eventuell ebenfalls in ihren eigenen Parametern variiert, falls dies eine Verbesserung verspricht. Im dritten Schritt wird das Referenzmodell um alle Indikatoren gleichzeitig erweitert und die damit erreichbare Prognosegüte bewertet. Hierbei werden den Vektoren somit mehrere Dimensionen hinzugefügt.

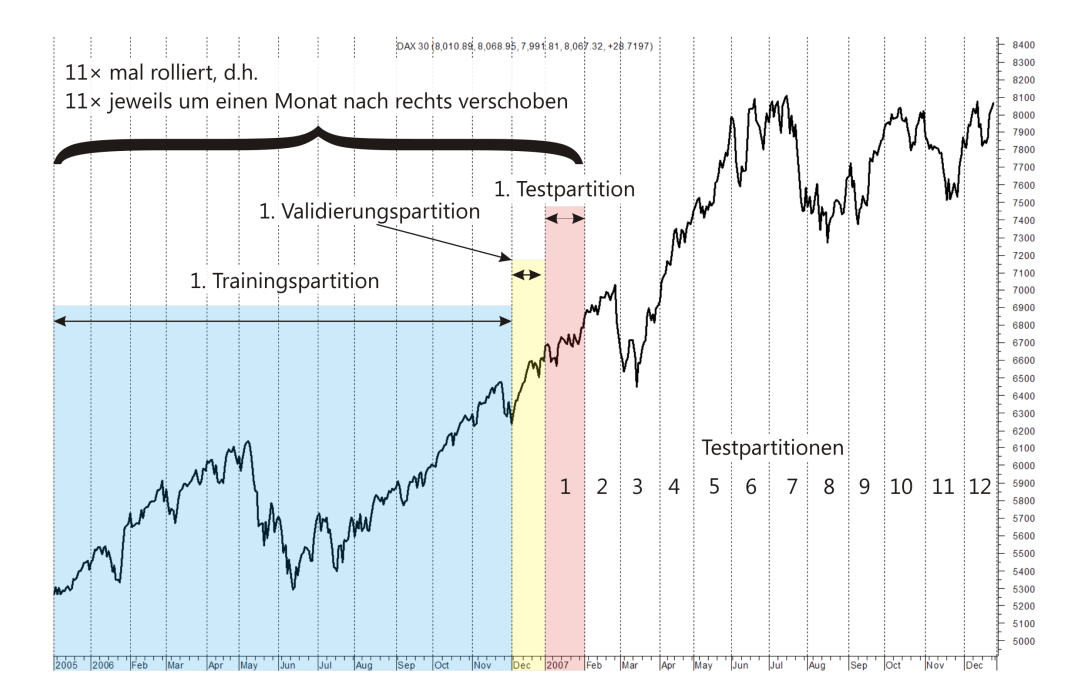

Abbildung 16: Evaluationsbereich

# 5 Evaluierung

## 5.1 Messwerte

## 5.1.1 Referenzmodelle

Für jede der zwölf Evaluationsbereiche wird die beste Parameterkombination anhand der Validierungspartition gewählt und auf die Testpartition angewandt. Da auf die Testpartition ebenfalls alle Parameter angewendet werden, kann man hier die Differenz zwischen dem gewählten und dem optimalen Ergebnis angeben.

Ein kurzer Test uber vier Evaluationspartitionen der Referenzkonfiguration ¨ gibt Hinweise auf den zu untersuchenden Parameterbereich (s. Abb. 17, S. 22).

Wie man in der Grafik sieht, ist der Bereich für  $\gamma$  oberhalb von 2<sup>−8</sup> anscheinend uninteressant, es wird aber vorsichtshalber  $2^{-4}$  als Obergrenze gewählt. Der Bereich für C kann auch oberhalb von  $2^{15}$  relevant sein, wird hier aber aus zwei Gründen nicht berücksichtigt. Zum einen steigt die Rechenlast für große C im Rahmen dieser Arbeit unverhältnismäßig hoch an und zum anderen sind niedrigere Parameterwerte besser für die Generalisierbarkeit der Modelle geeignet (s. Abb. 13 auf Seite 17).

Da hier der RBF-Kernel für die SVM gewählt wird, gibt es nur zwei Parameter ( $\gamma$  und C), die variiert werden können. Der Parameterbereich für das zu untersuchende Grid wird auf  $2^{-1} \leq C \leq 2^{15}$  und  $2^{-20} \leq \gamma \leq 2^{-4}$  (die Schrittweite des Exponenten beträgt 2) festgelegt. Um zu entscheiden, ob die Prädikatoren binearisiert, skaliert, standardisiert oder nicht transformiert wer-

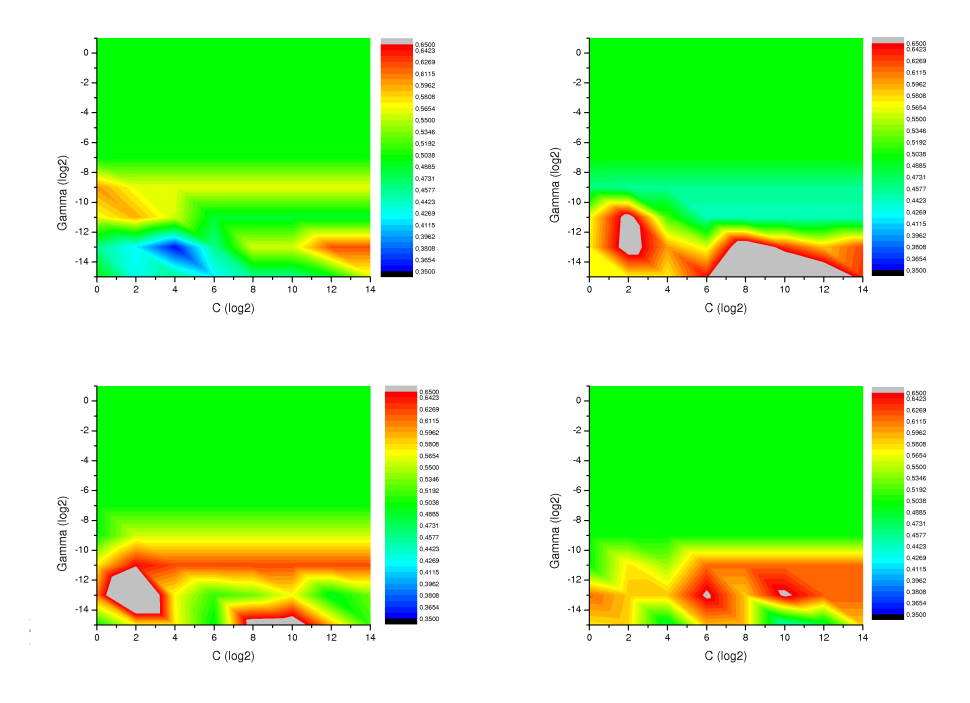

Abbildung 17: Gewichtete Trefferraten von vier Evaluationspartitionen der Referenzkonfiguration

den sollen, werden sie probehalber auf eine Validierungspartition angewendet. In Abbildung 18 (S. 23) ist zu sehen, dass die besten Ergebnisse wohl ohne Anwendung eines Operators erzielt werden.

In Abbildung 19 (S. 27) ist auch grafisch zu sehen, wie die Messwerte erhoben werden. Auf Basis des Optimums der Validierungspartition wird die gewichtete Trefferrate auf der Testpartition gemessen. Da POSET automatisch den gesamten Parameterbereich der Trainings- und Evaluationspartition auch auf die Testpartition anwendet, kann dort zusätzlich noch das Optimum gemessen und die Differenz zum erzielten Ergebnis angegeben werden. In diesem Beispiel auf der ersten Validierungs- und Testpartition wird die optimale Parameterkombination also als C=  $2^{15}$  und  $\gamma = 2^{-14}$  ermittelt und auf die Testpartition angewendet. Damit wird eine gewichtete Trefferrate von 62,4% erreicht, wobei das theoretische Optimum 70,1% gewesen wäre ( $\Delta = 7, 7$  Prozentpunkte, bzw. 12,3%). Die Testpartition repräsentiert also die Anwendung dieser Prognosemethode.

Die Meßwerte fur das oben beschriebene Modell sind in Tabelle 1 (S. 24) ¨ wiedergegeben und stellen die Referenzwerte dar.

# 5.1.2 MACD

Im nächsten Schritt wird dem Standardmodell ein MACD-Indikator als weitere Dimension hinzugefügt. Es werden zunächst die Standardparameter (12, 26 und 9 Perioden) verwendet. Die Messwerte sind in Tabelle 2 (S. 24) wiedergegeben.

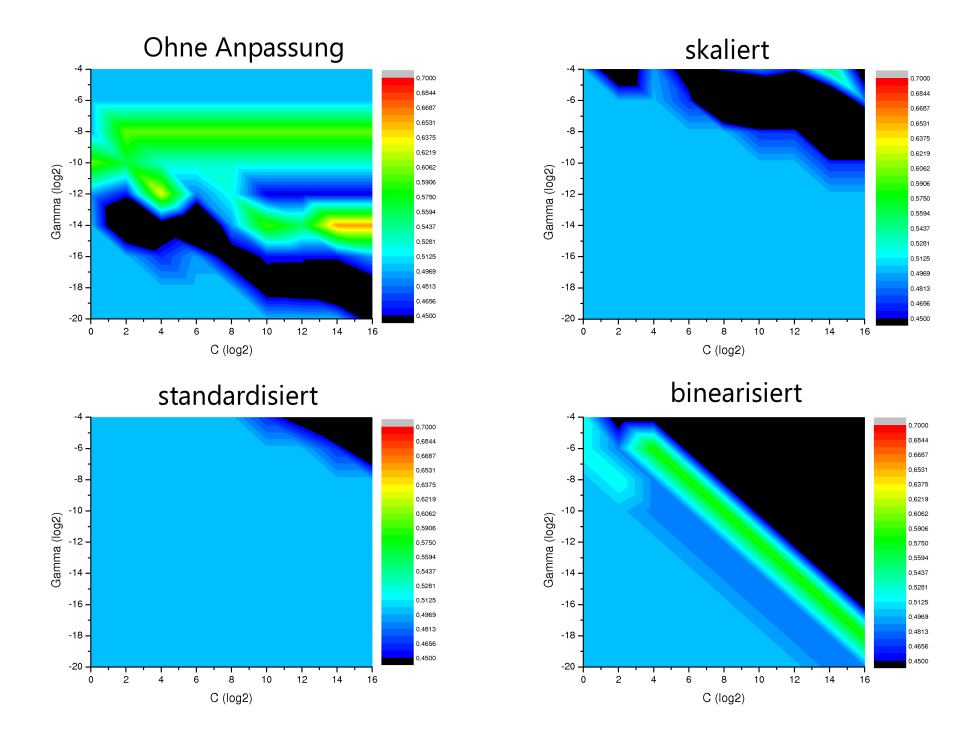

Abbildung 18: Eine Validierungspartition des Referenzmodells mit tranformierten Prädikatoren durch Operatoren

Eine Änderung der MACD-Parameterwerte auf 2, 4 und 3 Tage verändert das Ergebnis wie in Tabelle 3 (S. 24) wiedergegeben. Parameterwerte von 6, 13 und 5 Tagen ergeben die Werte in Tabelle 4 (S. 25).

# 5.1.3 AROON

Nun wird dem Standardmodell ein AROON-Indikator als weitere Dimension hinzugefügt. Es wird zunächst der Standardparameter (8–30 Perioden, hier 19 Tage) verwendet. Die Messwerte sind in Tabelle 5 (S. 25) wiedergegeben. Ein Aroon mit dem Parameter von zwei Tagen, ergibt die Ergebnisse in Tabelle 6 (S. 25). Erweitert man hingegen das Standardmodell um einen Aroon mit dem Parameter von einem Tag, ergeben die Berechnungen die Werte in Tabelle 7 (S. 26).

# 5.1.4 RSI

Die Erweiterung des Standardmodells durch einen RSI über 14 Perioden führt zu den Ergebnissen in Tabelle 8 (S. 26). Der RSI über zwei Tage führt zu den Ergebnissen in Tabelle 9 (S. 26).

#### 5.1.5 Kombination von RSI, Aroon und MACD

In diesem Versuchsteil werden die drei verschiedenen Indikatoren kombiniert. Der MACD und RSI werden mit ihren Standardparametern verwendet, der

| Partition      | optimales C    | optimales $\gamma$ | gTV   | gTT   | Optimum gTT |      | $\Delta$ gT |
|----------------|----------------|--------------------|-------|-------|-------------|------|-------------|
| $\mathbf{1}$   | $2^{15}$       | $2^{-14}$          | 65,7% | 62,4% | 70,1%       | 7,7  | 12,3%       |
| $\overline{2}$ | $2^{15}$       | $2^{-16}$          | 73,9% | 67,0% | 74,7%       | 7,7  | 11,5%       |
| 3              | $2^{11}$       | $2^{-16}$          | 78,6% | 51,4% | 72,4%       | 21,0 | 40,7%       |
| $\overline{4}$ | $2^{13}$       | $2^{-14}$          | 72,4% | 55,8% | 59,6%       | 3,9  | $6,9\%$     |
| 5              | $2^7$          | $2^{-14}$          | 55,8% | 46,7% | 65,0%       | 18,3 | 39,3%       |
| 6              | $2^{13}$       | $2^{-16}$          | 81,7% | 61,4% | 75,9%       | 14,6 | 23,7%       |
| $\overline{7}$ | 2 <sup>9</sup> | $2^{-18}$          | 75,9% | 63,6% | 63,6%       | 0,0  | $0,0\%$     |
| 8              | $2^9$          | $2^{-18}$          | 63,6% | 63,6% | 67,1%       | 3,6  | 5,6%        |
| 9              | $2^3$          | $2^{-16}$          | 69,1% | 53,5% | 70,0%       | 16,7 | 31,3%       |
| 10             | $2^{13}$       | $2^{-14}$          | 60,0% | 49,6% | 62,1%       | 12,5 | 25,2%       |
| 11             | $2^{13}$       | $2^{-14}$          | 63,0% | 63,6% | 72,7%       | 9,1  | 14,3%       |
| 12             | 2 <sup>5</sup> | $2^{-12}$          | 72,7% | 36,8% | 71,5%       | 34,7 | 94,3%       |

Tabelle 1: Gewichtete Trefferraten Referenzmodell

| Partition      | optimales C    | optimales $\gamma$ | gTV   | gTT   | Optimum gTT |      | $\Delta$ gT |
|----------------|----------------|--------------------|-------|-------|-------------|------|-------------|
| $\mathbf{1}$   | 2 <sup>1</sup> | $2^{-8}$           | 60,0% | 50,0% | 71,8%       | 21,8 | 43,6%       |
| $\mathfrak{D}$ | $2^{15}$       | $2^{-18}$          | 73,9% | 78,6% | 81,9%       | 3,3  | $4,2\%$     |
| 3              | 2 <sup>5</sup> | $2^{-14}$          | 78,6% | 61,9% | 75,7%       | 13,8 | 22,2%       |
| $\overline{4}$ | $2^{15}$       | $2^{-16}$          | 69,1% | 55,1% | 72,4%       | 17,3 | 31,4%       |
| 5              | $2^{11}$       | $2^{-18}$          | 59,6% | 50,0% | 65,0%       | 15,0 | $30,0\%$    |
| 6              | $2^{15}$       | $2^{-18}$          | 75,0% | 61,8% | 76,4%       | 14,5 | 23,5%       |
| 7              | $2^{15}$       | $2^{-18}$          | 80,9% | 63,6% | 68,2%       | 4,5  | 7,1%        |
| 8              | 2 <sup>1</sup> | $2^{-16}$          | 59,1% | 44,8% | 69,1%       | 24,2 | 54,0%       |
| 9              | 2 <sup>5</sup> | $2^{-16}$          | 67,1% | 63,6% | 66,7%       | 3,3  | 5,3%        |
| 10             | $2^3$          | $2^{-12}$          | 60,0% | 43,8% | 57,1%       | 13,4 | 30,6%       |
| 11             | $2^3$          | $2^{-16}$          | 57,1% | 40,9% | 54,6%       | 13,6 | 33,3%       |
| 12             | $2^{-1}$       | $2^{-20}$          | 50,0% | 50,0% | 71,5%       | 21,5 | 43,1%       |

Tabelle 2: Gewichtete Trefferraten Referenzmodell mit Standard-MACD (12, 26 und 9 Tage)

| Partition      | optimales C    | optimales $\gamma$ | gTV      | gTT   | Optimum gTT |      | $\Delta$ gT |
|----------------|----------------|--------------------|----------|-------|-------------|------|-------------|
| $\mathbf{1}$   | 2 <sup>1</sup> | $2^{-10}$          | $60,0\%$ | 51,7% | 71,8%       | 20,1 | 38,8%       |
| $\mathfrak{D}$ | $2^{11}$       | $2^{-14}$          | 73,9%    | 48,9% | 74,7%       | 25,8 | 52,8%       |
| 3              | $2^7$          | $2^{-14}$          | 74,7%    | 68,6% | 68,6%       | 0,0  | $0,0\%$     |
| $\overline{4}$ | $2^7$          | $2^{-12}$          | 72,4%    | 55,8% | 59,6%       | 3,9  | $6,9\%$     |
| $5^{\circ}$    | $2^3$          | $2^{-12}$          | 55,8%    | 43,3% | $60,0\%$    | 16,7 | 38,5%       |
| 6              | $2^3$          | $2^{-14}$          | 66,7%    | 66,4% | 71,4%       | 5,0  | 7,5%        |
| $\overline{7}$ | $2^{13}$       | $2^{-20}$          | 75,9%    | 59,1% | 63,6%       | 4,6  | 7,7%        |
| 8              | $2^{15}$       | $2^{-20}$          | 68,2%    | 67,1% | 67,1%       | 0,0  | $0,0\%$     |
| 9              | $2^3$          | $2^{-16}$          | 69,1%    | 56,7% | 63,3%       | 6,7  | 11,8%       |
| 10             | $2^7$          | $2^{-20}$          | $60,0\%$ | 50,0% | 65,2%       | 15,2 | 30,4%       |
| 11             | $2^{11}$       | $2^{-14}$          | 62,1%    | 77,3% | 77,3%       | 0,0  | $0,0\%$     |
| 12             | $2^7$          | $2^{-12}$          | 77,3%    | 36,8% | 71,5%       | 34,7 | 94,3%       |

Tabelle 3: Gewichtete Trefferraten Referenzmodell mit MACD (2, 4 und 3 Tage)

| Partition      | optimales C    | optimales $\gamma$ | gTV      | gTT   | Optimum gTT |      | $\Delta$ gT |
|----------------|----------------|--------------------|----------|-------|-------------|------|-------------|
| 1              | $2^3$          | $2^{-12}$          | 62,9%    | 60,7% | 71,8%       | 11,1 | 18,3%       |
| $\overline{2}$ | 2 <sup>9</sup> | $2^{-14}$          | 68,0%    | 63,7% | 78,0%       | 14,3 | 22,4%       |
| 3              | 2 <sup>9</sup> | $2^{-14}$          | 81,9%    | 65,7% | 65,7%       | 0,0  | $0.0\%$     |
| 4              | $2^9$          | $2^{-12}$          | 69,1%    | 51,9% | 63,5%       | 11,5 | 22,2%       |
| 5              | $2^{11}$       | $2^{-14}$          | 56,4%    | 30,0% | 68,3%       | 38,3 | 127,8%      |
| 6              | $2^3$          | $2^{-14}$          | 71,7%    | 61,8% | 71,8%       | 10,0 | 16,2%       |
| $\overline{7}$ | 2 <sup>9</sup> | $2^{-18}$          | 76,4%    | 54,6% | 63,6%       | 9,1  | 16,7%       |
| 8              | $2^1$          | $2^{-16}$          | 59,1%    | 44,8% | 61,9%       | 17,1 | 38,0%       |
| 9              | $2^1$          | $2^{-14}$          | 67,1%    | 53,3% | 63,3%       | 10,0 | 18,8%       |
| 10             | $2^7$          | $2^{-20}$          | $60,0\%$ | 50,0% | 65,2%       | 15,2 | 30,4%       |
| 11             | $2^9$          | $2^{-16}$          | 68,3%    | 50,0% | 68,2%       | 18,2 | 36,4%       |
| 12             | $2^{15}$       | $2^{-18}$          | 63,6%    | 54,2% | 71,5%       | 17,4 | $32,0\%$    |

Tabelle 4: Gewichtete Trefferraten Referenzmodell mit MACD (6, 13 und 5 Tage)

| Partition      | optimales C    | optimales $\gamma$ | gTV   | gTT   | Optimum gTT |      | $\Delta$ gT |
|----------------|----------------|--------------------|-------|-------|-------------|------|-------------|
| 1              | $2^{15}$       | $2^{-14}$          | 65,7% | 66,2% | 71,8%       | 5,6  | 8,4%        |
| $\overline{2}$ | 2 <sup>1</sup> | $2^{-12}$          | 71,8% | 63,7% | 81,9%       | 18,1 | 28,4%       |
| 3              | $2^{11}$       | $2^{-16}$          | 78,6% | 54,8% | 75,7%       | 21,0 | 38,3%       |
| $\overline{4}$ | $2^9$          | $2^{-12}$          | 69,1% | 51,9% | 72,4%       | 20,5 | 39,5%       |
| 5              | $2^7$          | $2^{-14}$          | 55,8% | 41,7% | 65,0%       | 23,3 | 56,0%       |
| 6              | $2^{13}$       | $2^{-16}$          | 78,3% | 56,8% | 76,4%       | 19,5 | 34,4%       |
| $\overline{7}$ | $2^{15}$       | $2^{-14}$          | 80,9% | 54,6% | 68,2%       | 13,6 | 25,0%       |
| 8              | $2^9$          | $2^{-18}$          | 63,6% | 57,9% | 69,1%       | 11,1 | 19,2%       |
| 9              | 2 <sup>9</sup> | $2^{-16}$          | 69,1% | 50,0% | 66,7%       | 16,7 | 33,3%       |
| 10             | $2^{13}$       | $2^{-14}$          | 60,0% | 25,9% | 57,1%       | 31,3 | 120,7%      |
| 11             | $2^{13}$       | $2^{-14}$          | 63,0% | 45,5% | 54,6%       | 9,1  | 20,0%       |
| 12             | 2 <sup>5</sup> | $2^{-12}$          | 72,7% | 43,8% | 71,5%       | 27,8 | 63,5%       |

Tabelle 5: Gewichtete Trefferraten Referenzmodell mit Standard-Aroon (19 Tage)

| Partition      | optimales C    | optimales $\gamma$ | gTV      | gTT   | Optimum gTT |      | $\Delta$ gT |
|----------------|----------------|--------------------|----------|-------|-------------|------|-------------|
| $\mathbf{1}$   | $2^{13}$       | $2^{-14}$          | 65,7%    | 56,8% | 71,8%       | 15,0 | 26,3%       |
| $\mathfrak{D}$ | $2^{13}$       | $2^{-16}$          | 73,9%    | 74,4% | 74,7%       | 0,0  | $0,0\%$     |
| 3              | $2^{11}$       | $2^{-16}$          | 78,6%    | 51,4% | 72,4%       | 21,0 | 40,7%       |
| $\overline{4}$ | 2 <sup>9</sup> | $2^{-12}$          | 69,1%    | 55,8% | 59,6%       | 3,9  | $6,9\%$     |
| $\overline{5}$ | $2^7$          | $2^{-14}$          | 55,8%    | 46,7% | 65,0%       | 18,3 | 39,3%       |
| 6              | $2^{13}$       | $2^{-16}$          | 70,0%    | 61,4% | 70,5%       | 9,1  | 14,8%       |
| $\overline{7}$ | 2 <sup>9</sup> | $2^{-18}$          | 75,9%    | 63,6% | 63,6%       | 0,0  | $0,0\%$     |
| 8              | 2 <sup>9</sup> | $2^{-18}$          | 63,6%    | 63,6% | 67,1%       | 3,6  | 5,6%        |
| 9              | $2^3$          | $2^{-16}$          | 69,1%    | 53,3% | 66,7%       | 13,3 | 25,0%       |
| 10             | $2^{13}$       | $2^{-14}$          | $60,0\%$ | 58,9% | 62,1%       | 3,1  | 5,3%        |
| 11             | $2^{13}$       | $2^{-16}$          | 61,2%    | 59,1% | 77,3%       | 18,2 | 30,8%       |
| 12             | $2^5$          | $2^{-12}$          | 72,7%    | 36,8% | 71,5%       | 34,7 | 94,3%       |

Tabelle 6: Gewichtete Trefferraten Referenzmodell mit Aroon (2 Tage)

| Partition      | optimales C    | optimales $\gamma$ | gTV   | gTT   | Optimum gTT |      | $\Delta$ gT |
|----------------|----------------|--------------------|-------|-------|-------------|------|-------------|
| 1              | 2 <sup>1</sup> | $2^{-10}$          | 56,4% | 55,6% | 71,8%       | 16,2 | 29,2%       |
| $\overline{2}$ | $2^{15}$       | $2^{-18}$          | 73,5% | 67,0% | 81,9%       | 14,8 | 22,1%       |
| 3              | 2 <sup>5</sup> | $2^{-14}$          | 78,6% | 61,9% | 72,4%       | 10,5 | 16,9%       |
| $\overline{4}$ | $2^{15}$       | $2^{-16}$          | 65,7% | 51,3% | 72,4%       | 21,2 | 41,3%       |
| $\overline{5}$ | $2^{11}$       | $2^{-14}$          | 60,3% | 38,3% | 65,0%       | 26,7 | 69,6%       |
| 6              | $2^9$          | $2^{-16}$          | 66,7% | 56,8% | 81,4%       | 24,5 | 43,2%       |
| $\overline{7}$ | $2^{11}$       | $2^{-14}$          | 76,8% | 50,0% | 68,2%       | 18,2 | 36,4%       |
| 8              | 2 <sup>1</sup> | $2^{-16}$          | 59,1% | 44,8% | 69,1%       | 24,2 | 54,0%       |
| 9              | 2 <sup>5</sup> | $2^{-16}$          | 67,1% | 63,3% | 66,7%       | 3,3  | 5,3%        |
| 10             | $2^3$          | $2^{-12}$          | 60,0% | 43,8% | 57,1%       | 13,4 | 30,6%       |
| 11             | $2^{13}$       | $2^{-18}$          | 58,0% | 50,0% | 54,6%       | 4,6  | 9,1%        |
| 12             | $2^{-1}$       | $2^{-20}$          | 50,0% | 50,0% | 71,5%       | 21,5 | $43,1\%$    |

Tabelle 7: Gewichtete Trefferraten Referenzmodell mit Aroon (1 Tag)

| Partition      | optimales C    | optimales $\gamma$ | gTV      | gTT   | Optimum gTT |      | $\Delta$ gT |
|----------------|----------------|--------------------|----------|-------|-------------|------|-------------|
| 1              | $2^{15}$       | $2^{-14}$          | 65,7%    | 62,4% | 70,1%       | 7,7  | 12,3%       |
| $\overline{2}$ | 2 <sup>1</sup> | $2^{-12}$          | 71,8%    | 56,6% | 74,7%       | 18,1 | 32,1%       |
| 3              | $2^{11}$       | $2^{-16}$          | 78,6%    | 51,4% | 72,4%       | 21,0 | 40,7%       |
| $\overline{4}$ | $2^{13}$       | $2^{-14}$          | 72,4%    | 55,8% | 59,6%       | 3,9  | $6,9\%$     |
| 5              | $2^7$          | $2^{-14}$          | 55,8%    | 46,7% | 65,0%       | 18,3 | 39,3%       |
| 6              | $2^{13}$       | $2^{-16}$          | 81,7%    | 61,4% | 75,9%       | 14,6 | 23,7%       |
| $\overline{7}$ | 2 <sup>9</sup> | $2^{-18}$          | 75,9%    | 63,6% | 63,6%       | 0,0  | $0,0\%$     |
| 8              | $2^9$          | $2^{-18}$          | 63,6%    | 63,5% | 67,1%       | 3,6  | 5,6%        |
| 9              | $2^3$          | $2^{-16}$          | 69,1%    | 53,3% | 70,0%       | 16,7 | 31,3%       |
| 10             | $2^{13}$       | $2^{-14}$          | $60,0\%$ | 49,6% | 62,1%       | 12,5 | 25,2%       |
| 11             | $2^{13}$       | $2^{-14}$          | 63,0%    | 63,6% | 72,7%       | 9,1  | 14,3%       |
| 12             | 2 <sup>5</sup> | $2^{-12}$          | 72,7%    | 36,8% | 71,5%       | 34,7 | 94,3%       |

Tabelle 8: Gewichtete Trefferraten Referenzmodell mit Standard-RSI (14 Tage)

| Partition      | optimales C    | optimales $\gamma$ | gTV      | gTT   | Optimum gTT |      | $\Delta$ gT |
|----------------|----------------|--------------------|----------|-------|-------------|------|-------------|
| $\mathbf{1}$   | $2^{15}$       | $2^{-14}$          | 65,7%    | 62,4% | 70,1%       | 7,7  | 12,3%       |
| $\overline{2}$ | 2 <sup>1</sup> | $2^{-12}$          | 71,8%    | 56,6% | 78,0%       | 21,4 | 37,9%       |
| 3              | $2^{11}$       | $2^{-16}$          | 78,6%    | 51,4% | 72,4%       | 21,0 | 40,7%       |
| $\overline{4}$ | $2^{13}$       | $2^{-14}$          | 72,4%    | 55,8% | 59,6%       | 3,9  | $6,9\%$     |
| $5^{\circ}$    | $2^7$          | $2^{-14}$          | 55,8%    | 46,7% | 65,0%       | 18,3 | 39,3%       |
| 6              | $2^{13}$       | $2^{-16}$          | 81,7%    | 56,8% | 75,9%       | 19,1 | 33,6%       |
| $\overline{7}$ | 2 <sup>9</sup> | $2^{-18}$          | 75,9%    | 63,6% | 63,6%       | 0,0  | $0,0\%$     |
| 8              | 2 <sup>9</sup> | $2^{-18}$          | 63,6%    | 63,5% | 67,1%       | 3,6  | 5,6%        |
| 9              | $2^3$          | $2^{-16}$          | 69,1%    | 53,3% | 70,0%       | 16,7 | 31,3%       |
| 10             | $2^{13}$       | $2^{-14}$          | $60,0\%$ | 49,6% | 62,1%       | 12,5 | 25,2%       |
| 11             | $2^{11}$       | $2^{-14}$          | 63,0%    | 63,6% | 72,7%       | 9,1  | 14,3%       |
| 12             | 2 <sup>5</sup> | $2^{-12}$          | 72,7%    | 36,8% | 71,5%       | 34,7 | 94,3%       |

Tabelle 9: Gewichtete Trefferraten Referenzmodell mit RSI (2 Tage)

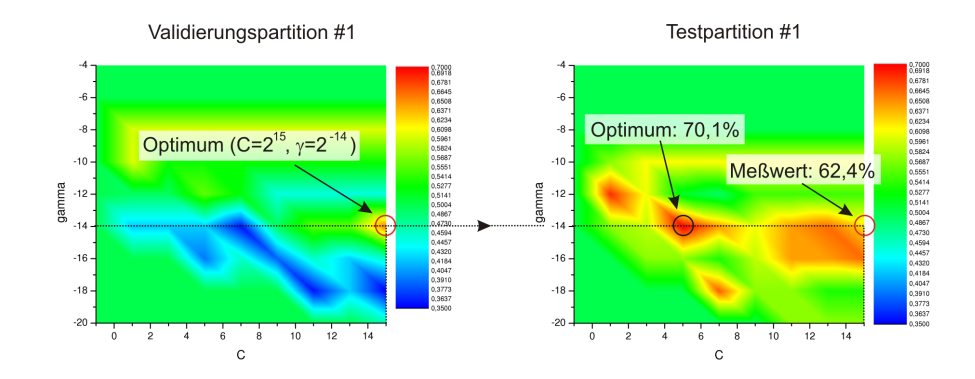

Abbildung 19: Beispiel Meßwert auf Partition 1 des Referenzmodells

Aroon mit einer Periode von zwei Tagen. Die Ergebnisse sind in Tabelle 10 (S. 28) wiedergegeben.

### 5.1.6 Naive Prognose

Um einen Vergleich zu einer anderen Prognosemethode zu haben, wird hier noch die naive Prognose betrachtet.

Dabei wird der Markttrend fortgeschrieben: Wenn der Kurs gestern gestiegen ist, wird für heute ebenfalls ein steigender Kurs prognostiziert. In Tabelle  $12$  (S. 28) ist beispielsweise die Ermittlung für die ersten fünf Tage der ersten Testpartition angegegeben. Die Berechnung der gewichteten Trefferrate ist die gleiche wie in Tabelle 18 auf Seite 39. Die Ergebnisse der naiven Prognose sind in Tabelle 11 wiedergegeben.

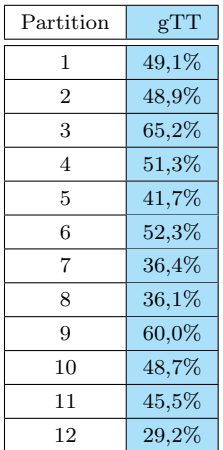

Tabelle 11: Gewichtete Trefferraten der naiven Prognose

# 5.2 Auswertungen

# 5.2.1 Einleitung

Betrachtet man die Ergebnisse qualitativ, lässt sich als erstes das Standardmodell im Vergleich mit der naiven Prognose darstellen, um eine Orientierung bei der Bewertung der Prognosewerte zu geben.

| Partition      | optimales C    | optimales $\gamma$ | gTV      | gTT      | Optimum gTT |      | $\Delta$ gT |
|----------------|----------------|--------------------|----------|----------|-------------|------|-------------|
| $\mathbf{1}$   | 2 <sup>1</sup> | $2^{-10}$          | 56,4%    | 55,6%    | 71,7%       | 16,2 | 29,2%       |
| $\overline{2}$ | $2^{15}$       | $2^{-18}$          | 73,5%    | 67,0%    | 81,9%       | 14,8 | 22,1%       |
| 3              | 2 <sup>5</sup> | $2^{-14}$          | 78,6%    | 61,9%    | 72,4%       | 10,5 | 16,9%       |
| $\overline{4}$ | $2^{15}$       | $2^{-16}$          | 65,7%    | 51,3%    | 72,4%       | 21,2 | 41,3%       |
| 5              | $2^{11}$       | $2^{-14}$          | 60,3%    | 38,3%    | 65,0%       | 26,7 | 69,6%       |
| 6              | $2^9$          | $2^{-16}$          | 66,7%    | 56,8%    | 81,4%       | 24,5 | 43,2%       |
| 7              | $2^{11}$       | $2^{-14}$          | 76,8%    | 50,0%    | 68,2%       | 18,2 | 36,4%       |
| 8              | 2 <sup>1</sup> | $2^{-16}$          | 59,1%    | 44,8%    | 69,1%       | 24,2 | 54,0%       |
| 9              | 2 <sup>5</sup> | $2^{-16}$          | 67,1%    | 63,3%    | 66,7%       | 3,3  | 5,3%        |
| 10             | $2^3$          | $2^{-12}$          | $60,0\%$ | 43,8%    | 57,1%       | 13,4 | 30,6%       |
| 11             | $2^{13}$       | $2^{-18}$          | 58,0%    | 50,0%    | 54,6%       | 4,6  | 9,1%        |
| 12             | $2^{-1}$       | $2^{-20}$          | $50,0\%$ | $50,0\%$ | 71,5%       | 21,5 | 43,1%       |

Tabelle 10: Gewichtete Trefferraten Referenzmodell mit MACD, Aroon und RSI

| Datum      | Kursent- | Open     | Close    | Prog- | Tref- | TN | FN           | TP | FP |
|------------|----------|----------|----------|-------|-------|----|--------------|----|----|
|            | wicklung | Vortag   | Vortag   | nose  | fer   |    |              |    |    |
| 04.01.2007 |          | 6.681,23 | 6.691,32 |       |       |    |              | ✓  |    |
| 05.01.2007 |          | 6.662,24 | 6.674,40 |       |       |    |              |    |    |
| 08.01.2007 |          | 6.661,90 | 6.593,09 |       |       |    | $\checkmark$ |    |    |
| 09.01.2007 |          | 6.603,55 | 6.607,59 |       |       |    |              |    |    |
| 10.01.2007 |          | 6.625,28 | 6.614,37 |       |       |    |              |    |    |
|            |          |          | $\cdots$ |       |       |    |              |    |    |

Tabelle 12: Beispiel Berechnung naive Prognose

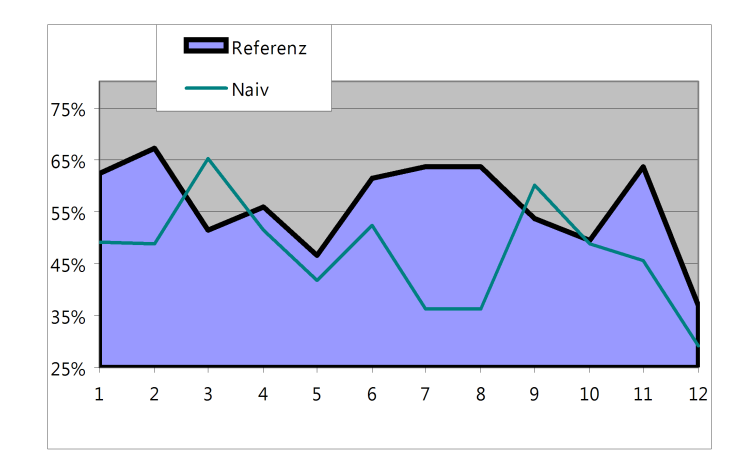

Abbildung 20: Vergleich gewichtete Trefferraten Standardmodell / naive Prognose (Testpartition)

Die Prognose mit Hilfe einer SVM scheint der naiven Prognose überlegen – hier "schlägt" die SVM des Standardmodells in zehn von zwölf Tests die naive Prognose (s. Abb. 20 S. 29). Das entspricht ungefähr 83% der Fälle.

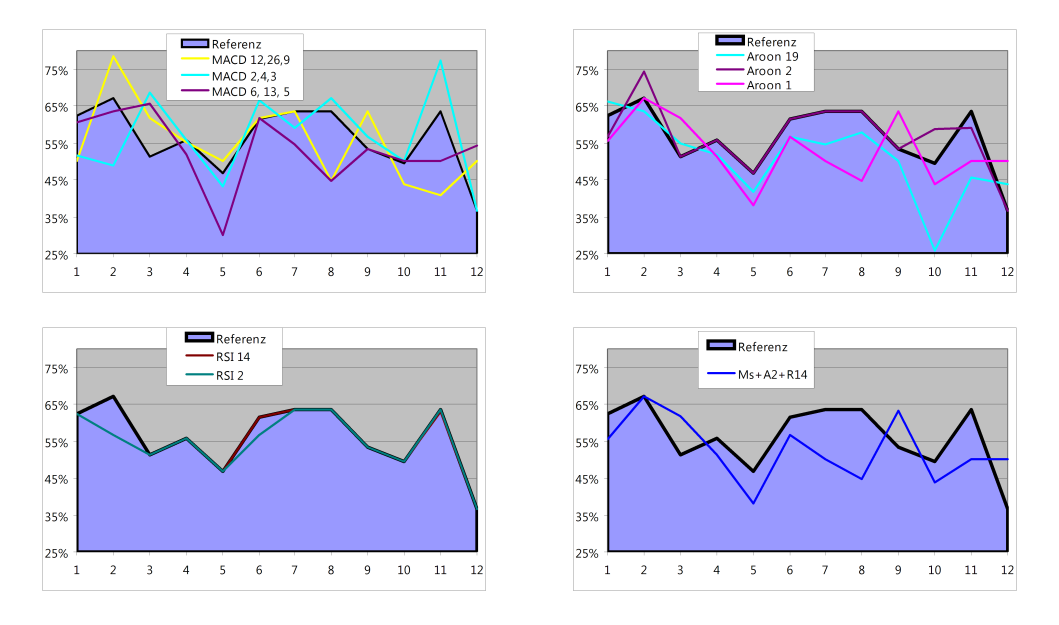

Abbildung 21: Indikatoren-Performance

Beim Betrachten der Ergebnisse (s. Abb. 21, S. 29 und Tab. 13, S. 30) lassen sich anscheinend Tendenzen erkennen: Bei allen Versuchen weicht die durchschnittliche Trefferrate von der des Referenzmodells ab. Um die Modelle aber in eine Rangfolge zu bringen und zu testen, ob die Abweichungen auch signifikant sind, muss sich statistischer Methoden bedient werden. In [5] ist beschrieben, warum für die Messwerte in dieser Arbeit die üblichen Verfahren (z.B. t-Test) ungeeignet sind. So ist z.B. fraglich, ob die Messwerte normalverteilt sind. Sind sie es nicht, werden die Tests verfälscht, da mehr Extremwerte vorkommen werden, als bei einer Normalverteilung. In Tabelle 13 (S. 30) sind die gewichteten Trefferraten aller Modelle dargestellt. Die Durchschnittswerte und die daraus ermittelten Ränge sind aus zwei Gründen nicht aussagekräftig. Zum einen sind die Partitionen unterschiedlich lang und zum anderen ist es strittig, ob Mittelwerte über verschiedene Bereiche vergleichbar sind [5].

In [5] wird für den Vergleich zweier Klassifizierer der Wilcoxon-Vorzeichen-Rang-Test und fur den Vergleich mehrerer Klassifizierer der Friedman-Test vor- ¨ geschlagen. Werden beim letzteren signifikante Unterschiede identifiziert, kann  $($ und nur dann darf $)$  ein post-hoc-Test durchgeführt werden – es wird ein Test nach Nemenyi empfohlen. Dieser folgt normalerweise auf einen positiven H-Test (Kruskal-Wallis-Test) – ist also für unabhängige Stichproben vorgesehen. Auf einen Friedmann-Test für abhängige Stichproben folgt im allgemeinen ein Wilcoxon-Wilcox-Test oder ein Dunn-Ranking-Test.

| Partition       | Referenz | MACD     | MACD           | MACD   | Aroon | Aroon    | Aroon          | <b>RSI</b> | <b>RSI</b>     | $M+A+R$ | Naiv  |
|-----------------|----------|----------|----------------|--------|-------|----------|----------------|------------|----------------|---------|-------|
|                 |          | 12,26,9  | 2,4,3          | 6.13.5 | 19    | 1        | $\overline{2}$ | 14         | $\overline{2}$ | 12,26,9 |       |
|                 |          |          |                |        |       |          |                |            |                | 2;14    |       |
| 1               | 62.4%    | 50.0%    | 51,7%          | 60,7%  | 66,2% | 55.6%    | 56,8%          | 62.4%      | 62,4%          | 55,6%   | 49,2% |
| $\overline{2}$  | 67.0%    | 78.6%    | 48.9%          | 63.7%  | 63.7% | 67.0%    | 74.4%          | 56.6%      | 56,6%          | 67.0%   | 48.9% |
| 3               | 51.4%    | 61.9%    | 68.6%          | 65.7%  | 54.8% | 61.9%    | 51,4%          | 51,4%      | 51,4%          | 61.9%   | 65,2% |
| $\overline{4}$  | 55.8%    | 55,1%    | 55,8%          | 51.9%  | 51.9% | 51.3%    | 55.8%          | 55.8%      | 55.8%          | 51.3%   | 51.3% |
| 5               | 46.7%    | $50.0\%$ | 43.3%          | 30.0%  | 41.7% | 38.3%    | 46.7%          | 46.7%      | 46,7%          | 38.3%   | 41.7% |
| 6               | 61.4%    | 61.8%    | 66.4%          | 61.8%  | 56.8% | 56.8%    | 61.4%          | 61.4%      | 56.8%          | 56.8%   | 52.3% |
| 7               | 63.6%    | 63.6%    | 59,1%          | 54.6%  | 54.6% | 50.0%    | 63.6%          | 63.6%      | 63.6%          | 50.0%   | 36,4% |
| 8               | 63.6%    | 44.8%    | 67.1%          | 44.8%  | 57.9% | 44.8%    | 63,6%          | 63.5%      | 63.5%          | 44.8%   | 36.1% |
| 9               | 53.5%    | 63.6%    | 56.7%          | 53.3%  | 50.0% | $63.6\%$ | 53.3%          | 53.3%      | 53.3%          | 63.3%   | 60.0% |
| 10              | 49.6%    | 43.8%    | 50.0%          | 50,0%  | 25.9% | 43.8%    | 58.9%          | 49.6%      | 49.6%          | 43.8%   | 48.7% |
| 11              | 63.6%    | 40.9%    | 77.3%          | 50.0%  | 45.5% | 50.0%    | 59.1%          | 63.0%      | 63.6%          | 50.0%   | 45,5% |
| 12              | 36.8%    | $50.0\%$ | 36.8%          | 54,2%  | 43.8% | 50.0%    | 36.8%          | 36.8%      | 36.8%          | 50.0%   | 29,2% |
| $\varnothing$   | 56.3%    | 55.3%    | 56,8%          | 53.4%  | 51,1% | 52.8%    | 56.8%          | 55.3%      | 55,0%          | 52.7%   | 47.0% |
| $\oslash$ -Rang | 3        | 5        | $\overline{2}$ | 7      | 10    | 8        | 1              | 4          | 6              | 9       | 11    |

Tabelle 13: Gewichtete Trefferraten aller Modelle (Testpartition)

# 5.2.2 Wilcoxon-Vorzeichen-Rang-Test

Dieser Test überprüft die Lagen zweier nicht-normalverteilter Messungen bei kleinen Stichproben. Er basiert darauf, dass die Messwerte durch ihre Rangfolgen ersetzt werden. Das hat den Vorteil, dass die Verteilungen der auf den Rangwerten basierenden Prüfgröße unter der Nullhypothese nicht von der speziellen Form der Verteilungen der zugrundeliegenden Beobachtungen abhängen [12].

Die Ausgangsfrage ist, ob es signifikante Unterschiede zwischen den Verteilungen der Messungen der jeweiligen Probehälften gibt  $(H_1-Hypothese)$  oder nicht  $(H_0-Hypothese)$ . Es werden immer zwei Messreihen verglichen, in diesem Fall immer das Referenzmodell mit einer um einen Indikator erweiterten Messung. Es handelt sich hier um einen zweiseitigen Test. Beim einseitigen Test würde geprüft, ob eine Stichprobe signifikant größer oder kleiner als eine andere ist.

Als Beispiel ist in folgender Tabelle 14 die Vorgehensweise beim Vergleich des Referenzmodells mit dem Standard-MACD-Modell gezeigt.

| Mod. $\downarrow$ / Part. $\rightarrow$ |      | $\overline{2}$ | 3       | 4                                                                                                    | 5      | 6      |   |      |         | 10  | 11   | 12      | Σ  |
|-----------------------------------------|------|----------------|---------|----------------------------------------------------------------------------------------------------|--------|--------|---|------|---------|-----|------|---------|----|
| Referenz                                |      |                |         | $62,4\%$ 67,0% $51,4\%$ 55,8% $46,7\%$ 61,4% 63,6% 63,6% 53,5% 49,6% 63,6% 36,8%                         |        |        |   |      |         |     |      |         |    |
| MACD 12,26,9                            |      |                |         | $50,0\%$ 78,6% $61,9\%$ $55,1\%$ $50,0\%$ $61,8\%$ $63,6\%$ $44,8\%$ $63,6\%$ $43,8\%$ $40,9\%$ $50,0\%$ |        |        |   |      |         |     |      |         |    |
| Differenzen                             | 12.4 | $-11.6$        | $-10.5$ | 0.7                                                                                                    | $-3.3$ | $-0.4$ | 0 | 18.8 | $-10.1$ | 5,8 | 22.7 | $-13.2$ |    |
| Differenz-Betrag                        | 12.4 | 11.6           | 10.5    | 0.7                                                                                                    | 3.3    | 0.4    | 0 | 18.8 | 10.1    | 5.8 | 22.7 | 13.2    |    |
| Rangzahlen                              | 8    |                | 6       |                                                                                                    | 3      |        |   | 10   | -5      |     | 11   | 9       |    |
| positive Ränge                          | 8    |                |         |                                                                                                    |        |        |   | 10   |         |     | 11   |         | 35 |
| negative Ränge                          |      |                | -6      |                                                                                                    |        |        |   |      | Ð.      |     |      |         | 31 |

Tabelle 14: Beispiel Wilcoxon-Vorzeichen-Rang-Test

Es werden die Beträge der Differenzen in eine Reihenfolge gebracht und dann die positiven und die negativen Rangzahlen addiert. Da dort eine Differenz Null ist<sup>16</sup>, also ein Messwert bei beiden Reihen übereinstimmt, ist die Anzahl signifikanter Rangdifferenzen  $n = 11$ .  $R_{min}$  ermittelt sich wie folgt:

$$
R^{+} = 8 + 2 + 10 + 4 + 11 = 35
$$
  
\n
$$
R^{-} = 7 + 6 + 3 + 1 + 5 + 9 = 31
$$
  
\n
$$
R_{min} = \min (R^{+}; R^{-}) = 31
$$

In einer Tabelle für die Schranken und p-Werte des Wilcoxon-Vorzeichen-Rangtests kann man für  $n = 11$  und ein Konfidenzniveau von  $\alpha = 0, 1$  für  $R_{krit}$  den Wert 17 ablesen<sup>17</sup>. Da  $R_{min} > R_{krit}$ , ist das Ergebnis nicht signifikant verschieden (Annahme der  $H_0$ -Hypothese). Die Messungen wären erst ab einem Konfidenzbereich zwischen 0,4 $\leq \alpha < 0, 5$  signifikant unterschiedlich (für  $n =$ 11 und  $\alpha = 0, 4$  ist  $R_{krit} = 29$  und für  $n = 11$  und  $\alpha = 0, 5$  ist  $R_{krit} = 32$ .

Vergleicht man nun das Referenzmodell mit allen Versuchen, ergeben sich folgende Werte:

| Modell             | $R^+$ | $R^-$            | $R_{min}$ | $R_{krit}$               | $\mathbf n$    | signifikant     | signifikant ab $\alpha$ ( $R_{krit}$ ) |
|--------------------|-------|------------------|-----------|--------------------------|----------------|-----------------|----------------------------------------|
|                    |       |                  |           |                          |                | $\alpha = 0, 1$ |                                        |
| MACD 12,26,9       | 35    | 31               | 31        | 17                       | 11             |                 | $0.4$ ; $0.5$ (29; 32)                 |
| MACD 2,4,3         | 25    | 30               | 25        | 14                       | 10             |                 | $0.4$ ; $0.5$ $(24; 27)$               |
| $MACD$ 6,13,5      | 53    | 25               | 25        | 21                       | 12             |                 | 0,1;0,2(21;27)                         |
| AROON 19           | 63    | 15               | 15        | 21                       | 12             | $\checkmark$    | $0,025$ ; $0,05$ $(13; 17)$            |
| AROON 1            | 45    | 21               | 21        | 17                       | 11             |                 | 0,1;0,2(17;22)                         |
| AROON <sub>2</sub> | 6     | 9                | 6         | $\mathbf{0}$             | 5              |                 | 0,4;0,5(5;7)                           |
| <b>RSI</b> 14      | 10    | $\boldsymbol{0}$ | $\theta$  | $\overline{\phantom{a}}$ | $\overline{4}$ |                 |                                        |
| RSI <sub>2</sub>   | 10    | $\theta$         | $\Omega$  | $\overline{\phantom{m}}$ | $\overline{4}$ |                 |                                        |
| MACD<br>12,26,9    | 45    | 21               | 21        | 17                       | 11             |                 | 0,1;0,2(17;22)                         |
| $+$ AROON 19 $+$   |       |                  |           |                          |                |                 |                                        |
| <b>RSI</b> 14      |       |                  |           |                          |                |                 |                                        |
| Naiv               | 66    | 12               | 12        | 21                       | 12             | $\checkmark$    | 0,01; 0,025(9; 13)                     |

Tabelle 15: Wilcoxon-Vorzeichen-Rang-Test für das Referenzmodell mit allen Modellen bei  $\alpha = 0, 1$ 

<sup>&</sup>lt;sup>16</sup>Testpartition 7.

<sup>&</sup>lt;sup>17</sup>90%ige Wahrscheinlichkeit für die Richtigkeit der  $H_0$ -Hypothese bzw. 10%ige Irrtumswahrscheinlichkeit

Die Modelle mit dem Indikator AROON 19 und die naive Prognose bei einem Konfidenzniveau von 90% sind signifikant verschieden von dem Referenzmodell. Das AROON-19-Modell ist sogar bei einem Niveau von 95%, das naive schon bei 97,5% signifikant zu unterscheiden. Alle anderen Modelle unterscheiden sich statistisch nicht von diesem. Erst ab einem Konfidenzniveau von 50–60% sind die Modelle mit einem AROON 2 bzw. einem MACD 2,4,3 besser als das Referenzmodell. Statistisch hat dies keinerlei Aussagekraft.

Die Vergleiche mit den RSI-Versuchen bringen zu wenige Rangfolgendifferenzen  $(n = 4)$  und damit zu viele identische Ränge  $(m = 8,$  auch Bindungen genannt), als dass eine Aussage uber eine etwaige Unterscheidbarkeit getrof- ¨ fen werden kann. Diese Modelle sind statistisch nicht vom Referenzmodell zu unterscheiden.

Um statistisch zu untersuchen, ob die beiden abweichenden Modelle signifikant besser oder schlechter sind, werden einseitige Tests durchgeführt, bei denen gilt  $\alpha_{zweiseiting} = 2\alpha_{einstein}$ . Bei einem Alpha-Risiko von 0,1 läßt sich also sagen, dass beide Modelle signifikant schlechter als das Referenzmodell sind (in Abb. 22 rechter Teil auf Seite 33 anschaulich zu sehen).

#### 5.2.3 Friedman-Test

Das übliche Vorgehen, um zu untersuchen, ob sich mehrere Proben signifikant voneinander unterscheiden, ist die parametrische Varianzanalyse<sup>18</sup>. Das Problem ist hier, wie auch beim t-Test, die wesentliche Vorraussetzung der Normalverteilung der Stichproben. Aus diesem Grund schlägt Demšar in [5] für den Vergleich von Klassifizierern den Friedman-Test vor. Er ist fur den Vergleich von ¨ gepaarten, also abhängigen, Stichproben geeignet und das nichtparametrische Pendant zur parametrischen ANOVA.

Es werden je Partition Ränge zwischen den Modellen gebildet und für jedes dann der Durchschnittsrang ermittelt. Sind die Unterschiede zwischen den Modellen nur zufällig  $(H_0-Hypothese)$ , müßte jeder Rang in den Modellen ungefähr gleich oft vorkommen, d.h. die Rangsummen bzw. die Durchschnittsränge ungefähr gleich sein. Die Gegenannahme  $(H_1-Hypothese)$  besagt, dass zwischen zwei Stichproben ein nicht zufälliger, systematischer Unterschied besteht – das eine Modell also besser als das andere ist.

Als erstes werden die Ränge der einzelnen Modelle (j, Anzahl  $k = 11$ ) für jede Partition (*i*, Anzahl  $N = 12$ ) berechnet. Dabei wird bei gleichem Rang der Durchschnittsrang genommen. Belegen z.B. vier Modelle bei einer Partition i den dritten Rang, so wird für jedes Modell  $j$  der Rang  $r_i^j = \frac{3+4+5+6}{4} = 4,5$ gewählt. Damit ist die Summe der Ränge pro Partition immer gleich, bei den elf Modellen immer 66,  $\sum^{11}$  $a=1$  $a=\frac{k}{2}$  $\frac{k}{2}(k+1) = \frac{11}{2} \cdot 12 = 11 \cdot 6 = 66$ .

<sup>&</sup>lt;sup>18</sup> ANOVA = **analysis of variance** 

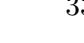

|                               | <b>Partition Referenz</b> | MACD    | MACD  | MACD   | Aroon | Aroon | Aroon          | RSI   | RSI            | $M+A+$  | Naiv  |
|-------------------------------|---------------------------|---------|-------|--------|-------|-------|----------------|-------|----------------|---------|-------|
|                               |                           | 12,26,9 | 2,4,3 | 6.13.5 | 19    | 1     | $\overline{2}$ | 14    | $\overline{2}$ | R       |       |
|                               |                           |         |       |        |       |       |                |       |                | 12,26,9 |       |
| 1                             | 3.0                       | 10,0    | 9.0   | 5,0    | 1,0   | 7,5   | 6,0            | 3,0   | 3,0            | 7,5     | 11,0  |
| $\overline{2}$                | 4,0                       | 1,0     | 10.5  | 6,5    | 6,5   | 4,0   | 2,0            | 8,5   | 8,5            | 4,0     | 10,5  |
| 3                             | 9,5                       | 5.0     | 1,0   | 2,0    | 7,0   | 5,0   | 9,5            | 9.5   | 9,5            | 5,0     | 3,0   |
| 4                             | 3,0                       | 6.0     | 3,0   | 7,5    | 7,5   | 9,5   | 3,0            | 3,0   | 3,0            | 9,5     | 11,0  |
| 5                             | 3,5                       | 1,0     | 6.0   | 11,0   | 7,0   | 9,5   | 3.5            | 3,5   | 3,5            | 9,5     | 8,0   |
| 6                             | 5,0                       | 2,5     | 1,0   | 2,5    | 8,5   | 8,5   | 5,0            | 5,0   | 8,5            | 8,5     | 11,0  |
| 7                             | 3,0                       | 3,0     | 6,0   | 7,5    | 7,5   | 9,5   | 3,0            | 3,0   | 3,0            | 9,5     | 11,0  |
| 8                             | 2,5                       | 8,5     | 1,0   | 8,5    | 6,0   | 8,5   | 2,5            | 4,5   | 4,5            | 8,5     | 11,0  |
| 9                             | 6.0                       | 1,5     | 5,0   | 8,5    | 11,0  | 1,5   | 8,5            | 8,5   | 8,5            | 3,0     | 4,0   |
| 10                            | 5.0                       | 9.0     | 2.5   | 2,5    | 11,0  | 9,0   | 1,0            | 5.0   | 5,0            | 9,0     | 7,0   |
| 11                            | 2,5                       | 11,0    | 1,0   | 7,0    | 9,0   | 7,0   | 5,0            | 4,0   | 2,5            | 7,0     | 10,0  |
| 12                            | 8,0                       | 3,0     | 8,0   | 1,0    | 5,0   | 3,0   | 8,0            | 8,0   | 8,0            | 3,0     | 11,0  |
| $\oslash$ -Rang               | 4,583                     | 5.125   | 4,500 | 5,792  | 7,250 | 6,875 | 4,750          | 5,458 | 5.625          | 7,000   | 9,042 |
| $\mathrm{Rang}\text{-}\Sigma$ | 55,0                      | 61,5    | 54,0  | 69,5   | 87,0  | 82,5  | 57,0           | 65,5  | 67,5           | 84.0    | 108,5 |

In folgender Tabelle 16 (S. 33) sind die einzelnen Ränge der Modelle in den einzelnen Testpartitionen mit deren Durchschnittsrängen angegeben.

Tabelle 16: Friedman-Test: Ränge der Messwerte

In Abbildung 22 wird die Verteilung der Messwerte und ihrer Rangwerte im Vergleich dargestellt.

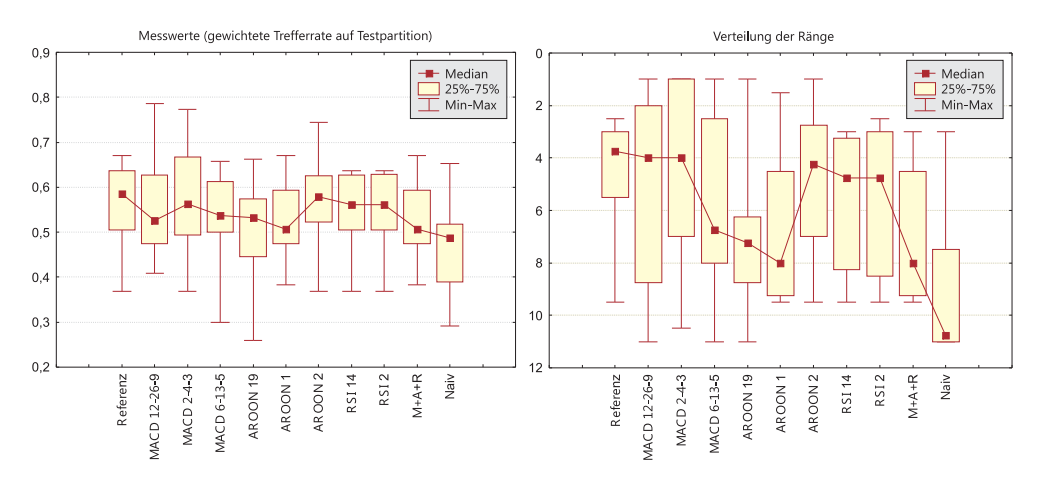

Abbildung 22: Vergleich der Verteilung der Messwerte und ihrer Rangwerte

Die  $H_0$ -Hypothese besagt nun, dass die Friedman-Statistik (Prüfgröße)

$$
\chi_F^2 = \frac{12N}{k(k+1)} \left( \sum_{j=1}^k R_j^2 - \frac{k(k+1)^2}{4} \right)
$$
  
= 
$$
\frac{12}{N \cdot k(k+1)} \cdot \sum_{j=1}^k R_j^2 - 3N(k+1)
$$

gemäß der  $\chi_F^2$ -Verteilung mit  $k-1$  Freiheitsgeraden verteilt ist. Dabei sollten  $N > 10$  und  $k > 5$  sein, was bei dieser Konfiguration zutrifft<sup>19</sup>. Hier errechnet sich für die Prüfgröße 21,428. Bei 10 Freiheitsgeraden kann man hierfür

 $19N = 12$  Messungen von  $k = 11$  Modellen.

das Konfidenzniveau entweder in einer  $\chi^2$ -Verteilungstabelle ablesen (zwischen 0,975 und 0,990) oder berechnen (z.B. mit der Excel-Funktion CHIVERT(21.428;10). Letztere Berechnung gibt für die Teststatistik 21,428 mit 10 Freiheitsgraden den Wert 0, 9817 = 98, 17%, d.h. das Alpharisiko<sup>20</sup> beträgt hier 1,83%.

Hier tritt das Problem der Bindungen auf. Bindungen sind gleiche Ränge innerhalb eines Blocks – hier also einer Partition. Bei diesem Test existieren insgesamt 31 Bindungen. Bei Partition 9 ist z.B. eine Zweier-Bindung zwischen dem MACD 12,26,9- und dem AROON 1-Modell – beide haben den mittleren Rang 1,5. Ebenfalls besteht eine Vierer-Bindung zwischen den Modellen MACD 6,13,5, AROON 2, RSI 14 und RSI 2. Alle vier haben den mittleren Rang von 8,5.

Der  $\chi^2_F$ -Wert muss demnach noch korrigiert werden. Dafür bieten sich verschiedene Strategien an (s. [2], S. 43 ff. "Behandlung von Bindungen"). In [8] wird auf Seite 269 die folgende Korrektur vorgeschlagen:

$$
\chi_{F(corr)}^2 = \frac{\chi_r^2}{1 - \frac{1}{N \cdot k \cdot (k^2 - 1)} \cdot \sum\limits_{i=1}^m (t_i^3 - t_i)}
$$

wobei  $m$  die Anzahl der Bindungen ist. In diesem Fall wird die Prüfgröße also wie folgt korrigiert: Der Term  $\sum_{n=1}^{\infty}$  $i=1$  $(t_i^3 - t_i)$  berechnet sich über die hier vorliegenden 31 Bindungen zu 942 und damit die neue Prüfgröße zu

$$
\chi^2_{F(corr)} = \frac{21,428}{1 - \frac{1}{12 \cdot 11 \cdot (11^2 - 1)} \cdot 942} = \frac{21,428}{0,94} = 22,783
$$

Die Entscheidung lautet also: Ein  $\chi^2_{F(corr)} = 22,783$  ist für k=11 (10 Freiheitsgrade) auf der 5%-Stufe signifikant ( $\alpha$  >= 98,8%). Die  $H_1$ -Hypothese wird also akzeptiert, d.h. es gibt signifikante Unterschiede zwischen den Stichproben (Modellen).

Da es signifikante Unterschiede zwischen den Modellen gibt, darf ein posthoc-Test gemacht werden.

## 5.2.4 Nemenyi-Test

Dieser Test vergleicht alle Modelle einzeln miteinander. Zuerst wird die kritische Differenz berechnet:

$$
CD = \sqrt{\frac{k(k+1)}{6N} \chi_{krit}^2}
$$

In diesem Fall bei  $p = 0, 1$  und  $k - 1 = 10$  Freiheitsgraden also mit  $\chi^2_{krit} =$ 15, 99 beträgt sie $^{21}$ :

$$
CD = \sqrt{\frac{11\left(11+1\right)}{6\cdot 12} \cdot 15,99} = 5,414
$$

<sup>20</sup>Das Risiko, dass der vermutete Sachverhalt/Zusammenhang in Wahrheit gar nicht vorhanden ist. Hier die Ablehnung der  $H_0$ -Hypothese, also die Annahme  $H_1$ -Hypothese.

 $^{21}\chi^2_{krit}$  kann entweder in einer  $\chi^2$ -Tabelle abgelesen werden oder z.B. einfach mit der Excel-Funktion CHIINV(10%;10) berechnet werden.

Im nächsten Schritt werden die Rangmittelwerte für jedes Modell berechnet (s. Tab. 16, S. 33). Nachdem die absoluten Rangmittelwertsdifferenzen jeder Paarung berechnet worden sind, werden diese mit der zuerst berechneten kritischen Differenz CD verglichen.

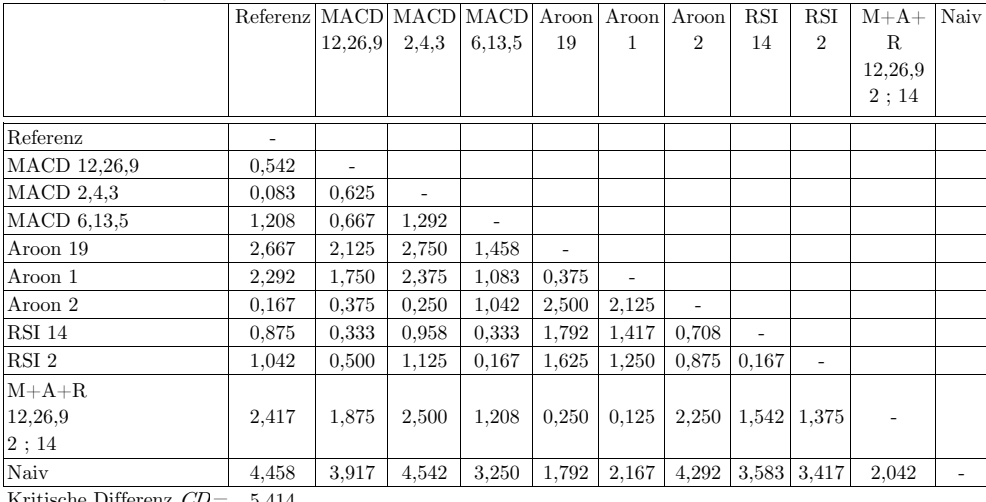

Durchschnittsrang-Differenzen

Kritische Differenz  $CD = 5,414$ 

Tabelle 17: Nemenyi-Test als post-hoc-Test

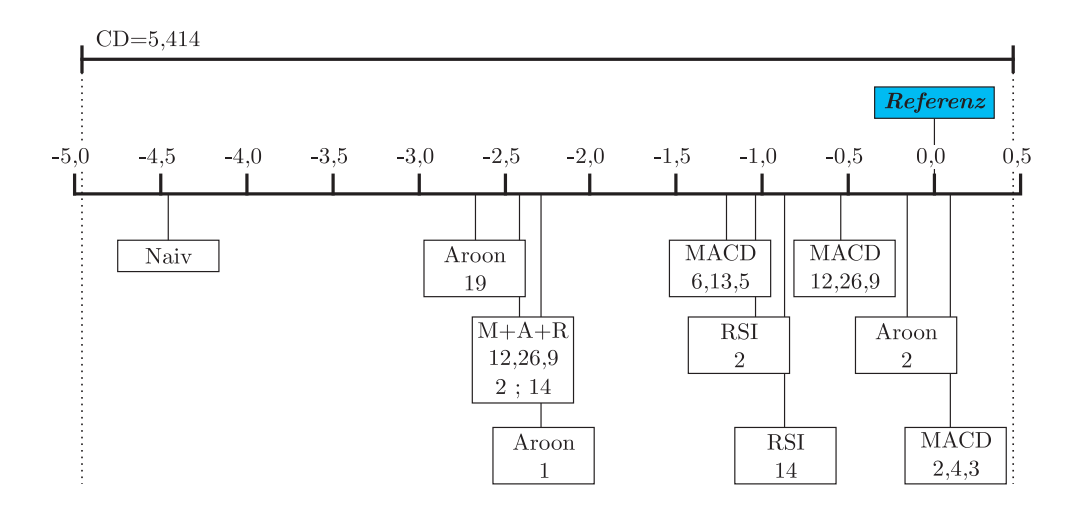

Abbildung 23: Distanzen mit kritischer Distanz des post-hoc-Tests

Wie man in Tabelle 17 und Abbildung 23 sehen kann, liegen alle Differenzen unter der kritischen Differenz, so dass man bei  $\alpha = 0, 1$  keine signifikanten Unterschiede zwischen den Modellen identifizieren kann. Dieses Ergebnis ist umso stärker, als dass bei 11 Stichproben und einer Einzel-Irrtumswahrscheinlichkeit von 10% die Familienfehlerwahrscheinlichkeit bei  $1-0,9^{11} = 68,8\%$  liegt. Passt

man den Familienfehler nach der Bonferroni-Korrektur auf ca. 10% an, kommt man im ersten Schritt zu folgendem Alpha-Risiko:

$$
1 - (1 - \alpha)^{11} = 0, 1
$$
  
\n
$$
(1 - \alpha)^{11} = 0, 9
$$
  
\n
$$
1 - \alpha = \sqrt[11]{0, 9}
$$
  
\n
$$
\alpha = 1 - \sqrt[11]{0, 9}
$$
  
\n
$$
\alpha \approx 0, 01
$$

Daraus berechnet sich dann die strengere kritische Differenz zu  $CD = \sqrt{\frac{11 \cdot (11+1)}{6 \cdot 12} \cdot 23,209} = 6,523$ , was bei der maximalen Differenz unter den Modellen von 4,542 erst recht zur Annahme der  $H_0$ -Hypothese führt.

Die Modelle sind nicht signifikant unterschiedlich.

# 6 Schlussbetrachtung

Die hier durchgeführten Versuche erzielen keine signifikanten Verbesserungen an der Prognosegüte von SVMs durch Hinzunahme der hier verwendeten Indikatoren mit den verwendeten Parametern. Der Wilcoxon-Test erbrachte, dass das Referenzmodell, erweitert um einen AROON-19 oder die naive Prognose, signifikant ( $\alpha = 0, 1$ ) schlechter ist, als das Referenzmodell alleine. Signifikante Verbesserungen durch Hinzunahme von Indikatoren können aber nicht generell ausgeschlossen werden.

Diese Studie kann durch folgende Untersuchungen erweitert werden:

- $\bullet$  Veränderungen am Standardmodell
	- Variation der Prädikatoren
	- Variation der Parameter
	- Variation der Kernels
- Veränderung der Parameter der hier verwendeteten Indikatoren
- Verschiedene Kombinationen der hier verwendeten Indikatoren
- Hinzunahme weiterer Indikatoren
- Hinzunahme weiterer Titel (z.B. DOW JONES-Index)
- Hinzunahme anderer Werte, wie z.B. Währungs-, bzw. Wechselkurse oder Basiszinssätze

Schließlich ließen sich auch die Korrelationen zwischen den Ergebnissen der Validierungs- und Testpartitionen untersuchen, um die Stabilität der Modellselektion einschätzen zu können. Eine Korrelationsanalyse zwischen den Trainings- und Validierungs- oder Testpartitionen ließe Aussagen uber die Ge- ¨ neralisierungsfähigkeit des Verfahrens zu.

Die Bereiche der Parameter in dieser Studie sind zum einen nicht sehr dicht $^{22}$ und zum anderen sehr klein<sup>23</sup>. Dies gilt sowohl für die SVMs als auch für die Indikatoren. Es ist zu überlegen, ob bei einer derart großen Anzahl der zu variierenden Parameter statt einer Grid-Evaluierung (wie hier fur die SVM- ¨ Parameter verwendet) nicht eventuell für die Parameterfindung selbst evolutionäre Algorithmen verwendet werden könnten. Ein Verfahren, das sich gerade bei Problemen mit hoher Parameteranzahl (wie z.B. auch bei industriellen Fertigungsprozessen) eignet, ist das der Schwarmintelligenz<sup>24</sup> (s. [14], S. 188–191). Dadurch ließe sich die Anzahl an zu untersuchenden Parameterwerten auf testbare Anzahlen reduzieren.

<sup>&</sup>lt;sup>22</sup>Z.B. ist der nicht untersuchte Bereich für C zwischen  $2^6$  und  $2^8$  (64 und 256) relativ groß.  $^{23}\rm{Der}$ RSI wurde z.B. nur für zwei und 15 Tage berechnet und verwendet.

 $\ensuremath{^{24}\text{A}}$ uch  $\ensuremath{\mathit{Emergenz}}$  genannt.

# A Anhang

# A.1 TRIX-Berechnung

Die Formel für den TRIX

$$
TRIX = \frac{T_t - T_{t-1}}{T_{t-1}} \cdot 100\%
$$

kann mit den folgenden Teilgleichungen berechnet werden.

$$
T_{t} = T_{3,t}
$$
  
\n
$$
T_{t-1} = T_{3,t-1}
$$
  
\n
$$
T_{3,t} = SF \cdot T_{2,t} + (1 - SF) \cdot T_{3,t-1}
$$
  
\n
$$
T_{2,t} = SF \cdot T_{1,t} + (1 - SF) \cdot T_{2,t-1}
$$
  
\n
$$
T_{1,t} = SF \cdot C_{t} + (1 - SF) \cdot T_{1,t-1}
$$

Der Kurs wird dreimal iterativ exponentiell geglättet. Zuerst werden die  $T_{1,t}$ berechnet. Im zweiten Durchgang werden diese Werte exponentiell geglättet (also die  $T_{2,t}$  berechnet) und schließlich diese Werte nocheinmal geglättet (die  $T_{3,t} = T_t$  berechnet).

# A.2 Gütemaße von POSET

Poset berechnet verschieden Gütemaße (s. Tab. 18), wobei in dieser Arbeit als Gütemaß die gewichtete Trefferrate gewählt wurde<sup>25</sup>.

 $25$ TN=true negatives, TP=true positives, FN= false negatives, FP=false positives, siehe Symbolverzeichnis.

| <b>Gütemaß</b>    | <b>Beschreibung</b>                     | <b>Formel</b>                                   |
|-------------------|-----------------------------------------|-------------------------------------------------|
| Trefferrate       | Anteil der richtigen Klassifizierun-    | $AC = \frac{TP + TN}{TP + TN + FP + FN}$        |
| (Accuracy)        | gen. Bewertet die allgemeine Effek-     |                                                 |
|                   | tivität des Modells.                    |                                                 |
| Präzision         | Anteil der positiven Fälle, die richtig | $PR = \frac{TP}{TP + FP}$                       |
| (Precision)       | klassifiziert wurden. Gibt die Prädi-   |                                                 |
|                   | kative Leistung des Modells an.         |                                                 |
| Spezifität        | Anteil der richtig als negativ erkann-  | $SP = \frac{TN}{TN + FP}$                       |
| (Specifity)       | ten Fälle an der Gesamtheit der ne-     |                                                 |
|                   | gativen Fälle. Gibt die Effektivität    |                                                 |
|                   | des Modells hinsichtlich der negati-    |                                                 |
|                   | ven Klasse an.                          |                                                 |
| Sensitivität      | Anteil der richtig als positiv erkann-  | $SE = \frac{TP}{TP + FN}$                       |
| (Sensitivity)     | ten Fälle an der Gesamtheit der po-     |                                                 |
|                   | sitiven Fälle. Gibt die Effektivität    |                                                 |
|                   | des Modells hinsichtlich der positi-    |                                                 |
|                   | ven Klasse an.                          |                                                 |
| Gewichtete        | Genauigkeit, bei der die positiven      | $\text{BACC} = \frac{\text{SE} + \text{SP}}{2}$ |
| Trefferrate       | und negativen Klassen gleich ge-        |                                                 |
| <i>(Balanced)</i> | wichtet werden. Beurteilt die Fähig-    |                                                 |
| Accuracy)         | keit des Modells, Fehler zu vermei-     |                                                 |
|                   | den.                                    |                                                 |

Tabelle 18: Gütemaße von POSET

# Literatur

- $[1]$  BULLCHART: *Indikatoren und Oszillatoren, Einführung.* www.bullchart.de/ta/indis/, Stand: 18.12.2007.
- [2] BÜNING, Herbert ; TRENKLER, Götz: Nichtparametrische statistische Methoden. 2. Auflage. Berlin : Walter de Gruyter, 1994.
- [3] ChartTec: Die Indikatoren NVI, PVI und OBV. http://www.charttec.de/html/indikator\_nvi\_pvi\_obv.php, Stand: 3.2.2008.
- [4] Chih-Wei Hsu, Chih-Chung C. ; Lin, Chih-Jen: A Practical Guide to Support Vector Classification. http://www.csie.ntu.edu.tw/~cjlin/papers/guide/guide.pdf, Stand: 8.2.2008.
- [5] DEMŠAR, Janez: Statistical Comparisons of Classifieres over Multiple Data Sets. In: Journal of Machine Learning Research (2006), Dezember, Nr. 7, S. 1–30.
- [6] Dumse, Domas: Entwurf und Implementierung eines web-basierten Anwendungssystems zur Prognose von Kapitalmarktentwicklungen unter Verwendung der Support Vektor Maschine, Universität Hamburg, Diplomarbeit, unveröffentlicht, 2007.
- [7] Edwards, Robert D. ; Magee, John: Technische Analyse von Aktientrends. 5. Auflage. Darmstadt : Hoppenstedt  $\&$  Co., 1991.
- [8] LIENERT, Gustav A. ; BORTZ, Jürgen ; BOEHNKE, Klaus: Verteilungsfreie Methoden in der Biostatistik. 2. Auflage. Heidelberg : Springer, 2000.
- [9] Marketmaker: Indikatoren. http://www.market-maker.de/10.Boerse/02.Indikatoren/, Stand: 10.1.2008.
- [10] MÜLLER, Thomas ; NIETZER, Harald: Das große Buch der technischen Indikatoren. 5. Auflage. Rosenheim : TM Börsenverlag AG, 1998.
- [11] MURPHY, John J.: Technische Analyse der Finanzmärkte. München : FinanzBuch Verlag, 2000.
- [12] SCHLITTGEN, Rainer: Einführung in die Statistik. 4. Auflage. München : Oldenbourg, 1993.
- [13] TRADESIGNAL: Indikatoren. http://www.tradesignalonline.com/Lexicon/Default.aspx?name= Indikatoren, Stand: 10.1.2008.
- [14] ZIEGLER, Dr. C.: Von Tieren lernen, Optimierungsprobleme lösen mit Schwarmintelligenz. In:  $c$ 't magazin für computer technik (2008), Januar, Nr. 3, S. 188 – 191.